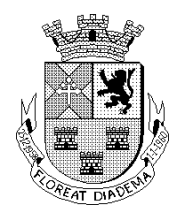

### *PREGÃO ELETRÔNICO Nº 010/2018*

#### *PROCESSO ADMINISTRATIVO Nº 023/2018*

#### *ANEXO I*

#### *TERMO DE REFERÊNCIA*

*1. DA JUSTIFICATIVA:* Considerando que a Câmara Municipal de Diadema não dispõe de software de sua propriedade e de equipe técnica para desenvolver todos os sistemas de informática. Considerando a necessidade de otimização dos procedimentos operacionais da estrutura administrativa municipal para primazia dos princípios da eficiência e eficácia é que se faz necessária contratação para automatização da administração, com software modernos e ágeis que permitam uma gestão moderna com a integração de todos os recursos de gerenciamentos administrativos, com alimentação diária de dados permitindo que sejam elaborados relatórios de acompanhamento das atividades diárias e mensais de todos os setores, bem como a emissão de relatórios consolidados. Considerando, por fim, que após a implantação do sistema AUDESP, o envio de dados se tornou extremamente ágil e a Câmara não dispõe de pessoal especializado para alimentação diária do sistema implementado pelo Tribunal de Contas do Estado de São Paulo, necessária a abertura do presente processo licitatório.

*2. DO OBJETO:* Constitui objeto desta licitação a contratação de empresa especializada no licenciamento de uso de sistemas informatizados integrados, para as áreas da Câmara MunicipaldeDiadema.

### *3. CARACTERÍSTICAS MÍNIMAS EXIGIDAS PARA EXECUÇÃO DOS SERVIÇOS E REQUISITOS BÁSICOS DOS SISTEMAS:*

### *3.1* **Características gerais dos sistemas pretendidos:**

- *3.1.1* O sistema deverá ter interface gráfica, WEB, e/ou ambas com o usuário, não sendo permitidas interfaces baseadas em modo texto.
- *3.1.2* O sistema deverá ser multiusuário, sem limite para usuários a serem cadastrados.
- *3.1.3* Utilizar o protocolo TCP/IP versão 4 ou superior como meio de comunicação na rede.
- *3.1.4* Esta Administração se prontifica a criar um ambiente operacional adequado e de acordo com a especificação da CONTRATADA, porém sem nenhuma interferência e/ou responsabilidade da mesma.
- *3.1.5* Os sistemas e banco de dados ficarão hospedados nos servidores desta Administração, inclusive poderá ficar com a posse das senhas de Administradores, sendo de sua responsabilidade a guarda das informações do mesmo, elaboração de backup e também pela manutenção dos computadores, servidores e ambiente de rede.
- *3.1.6* Permitir sua execução em servidores com Sistema Operacional Linux ou, caso a solução ofertada necessitar de sistema operacional proprietário e sujeito a licenças, o custo

Página

 $\overline{\phantom{0}}$ 

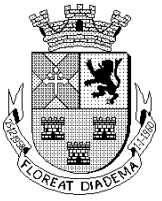

das licenças deverá ser suportado pela CONTRATADA exclusivamente durante a vigência do contrato.

- *3.1.7* Possuir arquitetura cliente-servidor sem limites de usuários simultâneos.
- *3.1.8* A linguagem a ser apresentada no sistema deverá ser o Português do Brasil.
- *3.1.9* Deverá possuir ferramenta própria de backup com compactação e nomenclatura do arquivo baseada na data e hora de sua geração, facilitando a organização de vários arquivos de backup.
- *3.1.10* Possuir ferramentas que permitam atualizar os sistemas presentes no servidor de aplicações e estações de trabalho.
- *3.1.11* Possuir ferramenta que permita atualizar o servidor de aplicativos a partir do site da contratada.
- *3.1.12* Possibilitar a geração de todos os relatórios em impressoras a laser, jato de tinta instalada localmente ou em rede e em tela.
- *3.1.13* Possuir recursos para salvar os relatórios nos formatos XLS ou DOC ou PDF quando pertinente.
- *3.1.14* Os principais relatórios deverão ter a possibilidade de adicionar campo de assinatura do responsável.
- *3.1.15* Os relatórios deverão ser pré-formatados e constar no menu do sistema, sendo dispensado a necessidade de uso de gerador de relatórios para elaborá-los.
- *3.1.16* Deverá ter a opção de associar previamente pelo administrador o brasão a ser utilizado nos relatórios.
- *3.1.17* Sempre que houver alteração de legislação referente a normas e portarias do Egrégio TCE-SP, LRF, Legislação trabalhista, Legislação das licitações, alteração do AUDESP e demais legislações que refletem na boa forma de execução do objeto, deverá ser customizado sem qualquer ônus à CONTRATANTE.

### *3.2* **Requisitos de Segurança :**

- *3.2.1* O acesso ao sistema só poderá ser feito mediante a validação de usuário e senha no mesmo.
- *3.2.2* Ao cadastrar um usuário deverá ser possível definir suas permissões com a possibilidade de liberar uma função ou menu como somente leitura ou gravação.
- *3.2.3* Os usuários deverão poder trocar sua senha sem a necessidade de acionar o departamento de tecnologia.

### *3.3* **Requisitos de Bancos de Dados (SGBD):**

- *3.3.1* Utilizar uma base de dados única ou integrada, relacional, padrão SQL para todos os sistemas.
- *3.3.2* O SGBD (sistema gerenciador de banco de dados) do sistema deverá possuir interface gráfica de administração, com controles de acesso por usuários com opções de níveis de acesso e funções de backup tanto com o banco de dados em produção quanto por agendamento.

### *3.4* **Suporte Técnico:**

*3.4.1* A contratada deverá prestar suporte técnico de segunda à sexta-feira das 08:00 as 17:00 horas, por telefone, e-mail ou conexão remota.

Página  $\mathrel{\sim}$ 

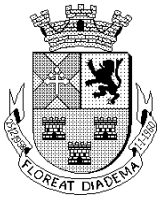

- *3.4.2* A ferramenta de conexão remota deverá ser gratuita para a contratante além de ser executada sem a necessidade de se fazer a instalação.
- *3.4.3* A ferramenta de conexão deverá possuir criptografia em sua conexão além de sempre indicar ao usuário que alguém está conectado em seu computador.
- *3.4.4* Não sendo possível a resolução do problema por conexão remota, a Contratada deverá enviar um técnico à Câmara Municipal de Diadema no prazo máximo de 8 (oito) horas úteis, após recebimento do chamado para atendimento emergencial (quando houver prazo para execução do trabalho, como folha de pagamento por exemplo) e 24 (vinte e quatro) horas úteis para atendimento in loco quando não houver prazo.
- *3.4.5* O atendimento técnico será ilimitado.
- *3.4.6* A ausência de suporte técnico nos moldes elencados ensejará a resolução contratual.

### *3.5* **Ambiente WEB:**

- *3.5.1* Para os módulos WEB deverão ser hospedados nos servidores desta Administração, sendo de sua responsabilidade a sua publicação externa e geração dos links de acesso a ser publicado no site da contratante.
- *3.5.2* Os sistemas poderão ser hospedados em servidores com certificado SSL.
- *3.5.3* Deverão ser compatíveis com os principais navegadores do mercado, Internet Explorer, Firefox e Chrome.

### *3.6* **Prazos de Conversão de dados, Implantação dos Sistemas e Capacitação de Pessoal:**

- 3.8.1. A conversão de dados, a implantação dos sistemas e ministrar a capacitação de pessoal no prazo de até 60 (sessenta) dias, contados do recebimento da ordem de serviços e de tais arquivos juntamente com os respectivos layouts, mediante protocolo com a devida validação por parte da empresa vencedora.
- 3.8.2. A Administração fornecerá, juntamente com a ordem de serviços, os arquivos com os respectivos layouts, com as descrições de cada campo, para que a Contratada possa iniciar os serviços.
- 3.8.3. Não havendo possibilidade da Administração enviar tais arquivos da maneira descrita no prazo em comento, poderá fornecer os dados na forma que possuir, devendo para tanto o prazo ser prorrogado por mais 30 (trinta) dias.
- 3.8.4. A contratada deverá fornecer licenças de uso dos seguintes sistemas e capacitar o pessoal conforme quantitativo de usuários da tabela abaixo:

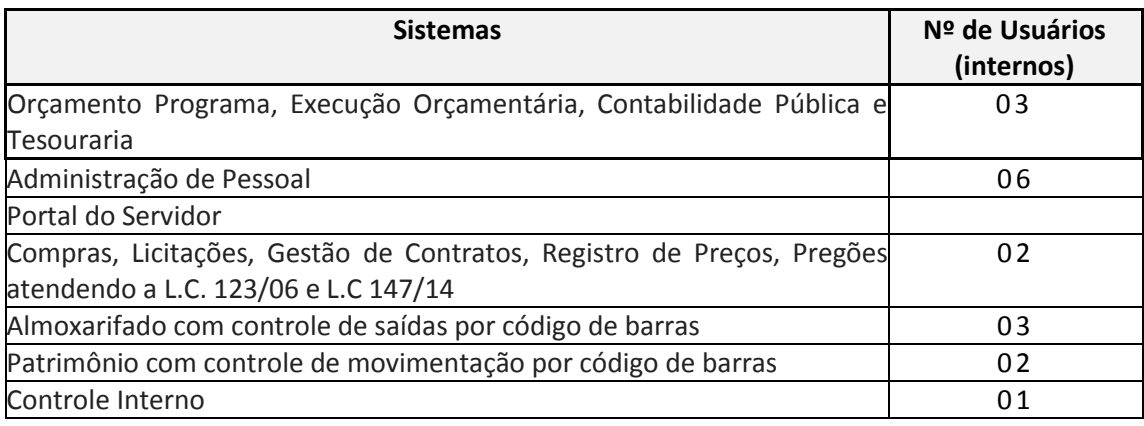

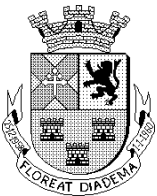

## Câmara Municipal de Diadema

Estado de São Paulo

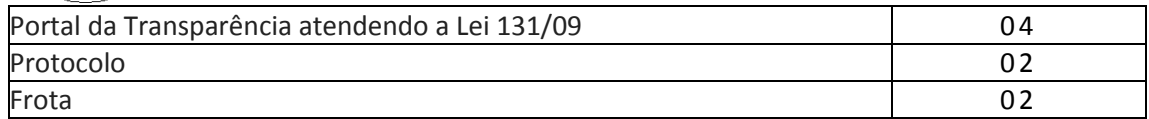

- 3.8.4.1 As capacitações deverão ser para até 10 (dez) usuários por vez com duração de aproximadamente 6 (seis) horas.
- 3.8.4.2 As capacitações de pessoal serão efetuadas nas instalações da Administração através de equipamentos e materiais didáticos da CONTRATADA;
- 3.8.4.3 Caso a Administração entenda necessário, as capacitações poderão ser transferidas para a sede da CONTRATADA, às expensas da CONTRATANTE.

### *4. DA DESCRIÇÃO DE CADA SISTEMA OPERACIONAL:*

### **I - SISTEMA DE ORÇAMENTO PROGRAMA, EXECUÇÃO ORÇAMENTÁRIA, CONTABILIDADE PÚBLICA E TESOURARIA:**

**Objetivo:** Em conformidade com às NBCAPS (NBCASP (Normas Brasileiras de Contabilidade Aplicáveis ao Setor Público), o sistema proposto deverá atender plenamente a Legislação atual pertinente ao orçamento público e finanças públicas, bem como possibilitar atualizações para atender toda e qualquer modificação da legislação em vigência Constituição Federal, Emendas Constitucionais e demais normativas, que são:

- a) Lei de Responsabilidade Fiscal;
- b) Lei Complementar nº 131/2009;
- c) Lei Federal nº 4.320/64;
- d) Portarias da STN/MF e SOF/MPOG;
- e) Portarias STN (SICONFI);
- f) Instruções do Tribunal de Contas do Estado de São Paulo e;
- g) Em especial, as regras do AUDESP, Fase I e II.

### **Conforme as necessidades desta Câmara o sistema deverá atender os seguintes itens conforme o cronograma proposto:**

- a) Execução da Despesa;
- b) Lançamentos de Tesouraria;
- c) Contabilidade;
- d) Prestação de Contas;
- e) Controle de Contratos;
- f) Geração AUDESP;
- g) Portarias STN (SICONFI).

### **Na digitação do orçamento, o sistema deverá permitir:**

a) Cadastro de Categoria Econômica;

b) Cadastro de Elemento de Despesa vinculado a categoria conforme legislação federal e alterações;

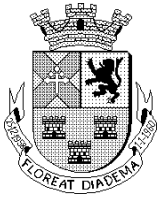

c) Não permitir cadastrar uma despesa com uma categoria econômica que não pertença ao plano de contas do sistema AUDESP;

d) Quando a dotação possuir a mesma estrutura, porém somente com a destinação de recurso diferenciada o sistema deverá registrar duas dotações distintas;

e) Vincular as dotações a sua entidade e destinação de recurso;

f) Realização da Programação Financeira Mensal de Desembolso das despesas orçadas, conforme legislação federal, podendo ser de forma automática;

g) Inclusão da programação financeira da despesa, provisionando o valor orçado por despesa em até doze meses.

### **Impressão automatizada dos seguintes Relatórios do orçamento:**

a) Relatório de conferência da despesa, contendo: órgão, unidade orçamentária, unidade executora, funcional programática, categoria econômica, destinação de recurso e valor orçado separando o valor ordinário do valor vinculado;

b) Anexo 2- Natureza da despesa por órgão;

c) Anexo 2- Natureza da despesa por Unidade Orçamentária;

d) Anexo 2- Consolidação geral por natureza da despesa;

e) Anexo 2- Consolidação geral por natureza da despesa comparativo percentual;

f) Anexo 6- Função por Projeto – Atividade;

g) Anexo 7 – Programa de Trabalho por Funções, Subfunções e Programas;

h) Anexo 8- Demonstrativo da despesa por Função – Programa conf. Vínculo com Recurso;

i) Anexo 9- Demonstrativo da despesa por órgãos e funções;

j) Resumo das despesas por Projeto Atividade;

k) Demonstrativo das funções, sub funções e programas por categoria econômica;

l) Quadro de detalhamento da despesa;

m) Programação financeira mensal de desembolso;

n) Quadro da evolução da despesa;

o) Campo de Atuação e legislação da despesa;

p) Anexo VIII – Analítico da despesa – LOA.

### **Na Abertura do Exercício deverá permitir:**

a) Gerar programação financeira das fichas de despesa, dividindo em 12 meses automaticamente;

b) Abrir a execução orçamentária;

c) Transportar cadastro de fornecedores do exercício anterior;

d) Transportar bancos e saldos do exercício anterior;

e) Transportar compensações;

f) Transportar ativo não financeiro e passivo não financeiro com possibilidade de transportar os ANF e PNF com saldo zerado;

g) Transportar almoxarifado e patrimônio com possibilidade de transportar os cadastros de ambos com saldos zerados;

h) Transportar centro de custo;

i) Transportar empenhos de restos a pagar, processados e não processados e os contratos relacionados;

j) Transportar saldo de balanço;

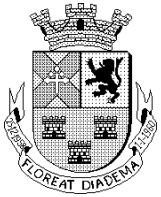

k) Transportar pendências da conciliação bancária;

l) Transportar os adiantamentos sem baixa de responsabilidade;

m) Transportar fichas extra-orçamentárias.

### **EXECUÇÃO ORÇAMENTÁRIA E FINANCEIRA:**

Controlar e realizar a execução orçamentária e financeira.

### **Na Despesa Orçamentária:**

a) Lançar previsão da despesa por dotação identificando (órgão – U.O. – Funcional Programática, ação, categoria, elemento, dotação inicial, destinação de recursos, suplementações, anulações, dotação atualizada e os Meses – Janeiro a Dezembro + cota reserva;

b) Campo para realizar a alteração da programação financeira da despesa, conforme a execução orçamentária, demonstrando o valor empenhado, reservado e saldo disponível da dotação por mês;

c) Controlar os saldos das dotações orçamentárias, não permitindo empenhar sem que exista saldo orçamentário disponível;

d) Controlar os saldos disponíveis por cotas mensais das dotações orçamentárias, não permitindo empenhar sem que exista saldo disponível no mês;

e) Cadastramento de fornecedores, com os seguintes campos obrigatórios: identificação e tipo conforme Sistema AUDESP, e quando a identificação for tipo 1 ou 2, obrigar o cadastramento do CPF ou CNPJ conforme o a identificação. Realizar a validação das informações digitadas, não permitindo o cadastramento de CPF ou CNPJ inválido;

f) Controlar no cadastro de fornecedor e não permitir incluir fornecedor em duplicidade de CNPJ/CPF, apresentado o código do fornecedor/credor já cadastrado;

g) Na tela de cadastro de fornecedor ter a opção de refazer o envio do cadastro para o AUDESP individualizado por fornecedor;

h) Cadastramento de Contratos na execução de despesa, com todas as informações necessárias para atendimento no Sistema AUDESP fase I e legislações pertinentes, relacionados ao processo administrativo origem, o qual deverá possuir todas as informações necessária para a gestão do mesmo;

i) Na tela de cadastro de contratos ter a opção de refazer o envio do cadastro para o AUDESP individualizado por contrato;

j) Gravar os "Históricos de Empenhos", para serem utilizados no momento do empenhamento da despesa, de livre opção do usuário, com o intuito de facilitar o cadastramento do mesmo tipo de despesa, durante o exercício;

k) Permitir que os empenhos globais e estimativos sejam passíveis de anulação parcial ou anulação total, retornando os saldos para as dotações de origem;

l) Permitir que os empenhos ordinários sejam passíveis de anulação total ou parcial;

m) Permitir que imprima automaticamente a nota de empenho sempre que finalizada, sem a necessidade de entrar em outra opção para impressão;

n) Permitir na digitação do Empenho a vinculação ao Contrato de Despesa, antes do envio ao Sistema AUDESP;

o) Permitir fazer a reserva de dotação orçamentária, mencionando numa única reserva, qual o valor a ser bloqueado ao mês;

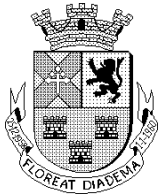

p) Permitir que imprima automaticamente a reserva de dotação sempre que finalizada, sem a necessidade de entrar em outra opção para impressão;

q) Opção de anulação das reservas orçamentárias de forma automática, no momento da elaboração do empenho;

r) Permitir o controle dos adiantamentos de despesas de viagens, podendo ser escolhido a quantidade de adiantamentos por responsável;

s) Permitir lançar a prestação de contas de adiantamento, digitando a data da devolução, a conta que foi depositada a devolução e o valor devolvido. Com a opção de informar na prestação de contas os dados dos documentos comprobatórios, contendo campos para preencher o Número do documento, Série, Tipo, Descrição, Data do Documento e Valor. Onde o próprio sistema deverá gerar e imprimir automaticamente uma nota de anulação de empenho no valor da devolução;

t) Permitir a anulação total do empenho de adiantamento desde que não tenha sido realizada a devida prestação contas;

u) Permitir que ao final do exercício os empenhos com saldo possam ser inscritos em restos a pagar de acordo com a legislação, sendo liquidados ou não liquidados;

v) Permitir o parcelamento de pagamento para despesas liquidadas em exercícios anteriores, realizando as contabilizações necessárias, mantendo a informação da despesa liquidada inalterada;

w) Lançar crédito adicional, equilibrando o tipo de recurso aos créditos correspondentes; vinculando a uma legislação municipal;

x) Possuir o gerador de relatório com opção de geração em vídeo, impressora ou TXT podendo selecionar filtros como: Ficha de receita, receita, descrição de receita, valor orçado, órgão, unidade orçamentária, legislação, credor, nome credor, Contrato, ano do contrato, convênio, ano do contrato, convênio, Ano do convênio e valor do movimento;

y) Permitir consultar a previsão da despesa por dotação identificando órgão - UO - UE - Funcional Programática, dotação inicial, destinação de recurso;

z) Na tela de cadastro de vínculos ter a opção de criar assinatura e cabeçalho próprio seguindo o cadastro dos respectivos vínculos saindo na impressão das notas de empenho.

### **Na liquidação da Despesa deverá conter obrigatoriamente os seguintes campos e condições:**

a) Tipo de documento (Nota Fiscal e Outros documentos);

- b) Número do Documento;
- c) Data de emissão do Documento;
- d) Valor do Documento;
- e) Responsável pela liquidação;
- f) Deverá permitir lançar mais de um documento por nota de empenho;

g) Consistir a soma dos documentos fiscais, não permitindo que o valor ultrapasse ou fique abaixo do valor da liquidação;

h) No momento da liquidação da Nota de Empenho, permitir o cadastro de retenções/descontos de receitas, quando for o caso.

### **Na movimentação da Tesouraria o sistema deverá permitir:**

a) Cadastro de contas correntes bancárias, permitindo vincular destinação de recurso a mesma; b) Na tela de cadastro de contas correntes bancárias ter a opção de refazer o envio do cadastro

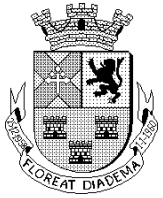

para o AUDESP individualizado;

c) Emitir Ordem de Pagamento, relacionando em único documento quais empenhos serão pagos, com campos específicos para autorização do pagamento, podendo ser informado as retenções/descontos necessários para cada despesa/empenho informando a forma de pagamento da mesma;

d) Permitir que sejam lançadas as retenções/descontos dos empenhos (receitas) no ato do pagamento dos mesmos. Mesmo se a retenção não foi lançada na liquidação;

e) Permitir no pagamento da despesa, que possam lançar em uma única tela, número de empenhos a serem pagos, e códigos de receita para retenção, sem necessidade de um prévio cadastro, onde o sistema só poderá finalizar a transação se o total de recursos (soma dos saques + receitas) for igual ao total das despesas (notas a serem pagas), discriminando o banco, favorecido e número do cheque;

f) Permitir a qualquer tempo a consulta das notas de empenhos;

g) Consulta de saldo de caixa em tela, tendo a opção de imprimir na autenticadora;

h) Borderô de pagamento eletrônico, para realizar o envio através de interface disponibilizado pela instituição para os pagamentos dos fornecedores e baixa automática dos documentos envolvidos;

i) Emissão de documento específico para pagamento de fornecedores via ordem de débito em conta da entidade para a conta do fornecedor, sendo enviado ao banco uma autorização com o dado da conta a ser debitada e os dados das contas a serem creditados;

j) Transferência entre contas, onde o sistema deverá carregar as informações de depósito, retirada e valor;

k) Permitir a impressão de cheques individuais ou em formulário contínuo, permitindo imprimir com um ou vários empenhos, um ou vários cheques;

l) Rotina de conciliação bancária com as seguintes informações: saldo do banco, saldo de depósitos e retiradas conciliadas e com a opção para cadastramento das movimentações pendentes encontradas no extrato bancário e ainda não contabilizadas;

m) Após a geração AUDESP da conciliação não permitir reabertura do mês.

### **Relatórios gerais da Despesa:**

a) Relatório de controle de empenhos global, ordinários ou estimativos, demonstrando os empenhos e as anulações dos mesmos, podendo selecionar o tipo de empenho que pode ser: orçamentário, extra-orçamentário e orçamentário RP;

b) Relatórios de Controle dos Adiantamentos podendo ser orçamentários, ou de restos a pagar, com a opção por empenho ou fornecedor filtrando por tipo empenhado, aberto, baixado ou cancelado;

c) Relatório de Prestação de Contas de Adiantamento, com opção de filtros: até o Período e Fornecedor;

d) Demonstrativo dos Créditos Adicionais, demonstrando as alterações orçamentárias, com as informações até o nível de Programas, Projetos, Atividades e ou Operações Especiais;

e) Demonstrativo dos gastos com pessoal e encargos, conforme metodologia de cálculo do Sistema AUDESP;

f) Demonstrativo de contas extra-orçamentárias;

g) Emissão de Balancete Financeiro Mensal;

h) Relatórios para controle da movimentação dos contratos com terceiros e fornecedores

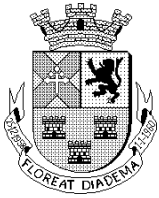

celebrados pela entidade;

i) Gerenciamento de toda movimentação de contratos identificando as despesas vinculadas e sua movimentação;

j) Relação pagamentos por Contrato;

k) Demonstrativo Resumido de Contratos;

l) Demonstrativo de contrato por vencimento, por tipo, por assinatura e por credor;

m) Relação de empenhos da Folha de Pagamento, com opções de filtros por: Ficha de Despesa, n) Unidade Orçamentária, Função Programática, Destinação de Recurso, Fornecedores separando por Empenho, Ordem de Pagamento, totalizando por Destinação de Recurso;

o) Relação de pagamento de contrato e receita de contrato;

p) Relação resumida financeira de contrato.

### **Balancete da Despesa tendo no mínimo as seguintes informações:**

a) Dotação inicial;

b) Alteração de dotação (Suplementação/Anulação);

c) Dotação atual;

- d) Empenhado anterior;
- e) Empenhado no período;
- f) Empenhado total;
- g) Liquidado anterior;
- h) Liquidado no período;
- i) Liquidado atual;
- j) Pago anterior;
- k) Pago no período;
- l) Pago atual;

m) Empenhos a pagar processado;

- n) Movimentação das despesas extra-orçamentárias relacionadas por conta contábil;
- o) Saldo financeiro atual.

### **Relatórios gerais da Tesouraria:**

a) Movimento diário de caixa e bancos;

b) Movimento diário de transferência bancária;

c) Relatório de pagamentos eletrônicos;

d) Relação de contas a pagar filtrando por: credor, período, ficha, unidade orçamentária,

vencimento e destinação de recurso;

e) Relatório analítico de credores;

f) Relatório de cheques emitidos, pagos e avulsos;

g) Demonstração dos saldos bancários;

h) Extrato Bancário;

i) Boletim de Caixa;

j) Resumo de Caixa e Banco;

k) Relatórios informando as retenções;

l) Relatório de conferência de bancos conciliados;

m) Posição Financeira da Dívida Flutuante/Realizável;

n) Demonstração das contas bancárias e os saldos por destinação de Recurso;

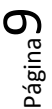

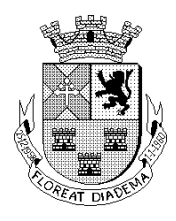

#### **Gráficos:**

a) Demonstrar a execução orçamentária, para uma consulta rápida, com as informações mínimas e comparativas de: despesa fixada e realizada por natureza de despesa. Separar as informações empenhadas, liquidadas e pagas.

#### **CONTABILIDADE:**

a) Registro dos atos e fatos contábeis e administrativos da entidade;

b) Utilizar Plano de Contas, padronizado conforme o disponibilizado pelo Sistema AUDESP (Lei 4.320/64 e alterações) já com as devidas alterações/adaptações para atendimento ao Plano de Contas Aplicados ao Setor Público - PCASP (Comunicado SDG 46/2012 do TCESP);

c) Permitir que sejam realizados os lançamentos contábeis de variações patrimoniais de forma automática;

d) Em todos os casos de lançamentos contábeis, o sistema deverá consistir todos os débitos e créditos realizados por data e histórico padrão, não permitindo a finalização de lançamentos descompensados e ou que não atendam o método das partidas dobradas.

### **Registrar as variações patrimoniais e controle das contas de compensação:**

a) Lançamento, atualização e baixa de ativos não financeiros;

- b) Lançamento, estorno e baixa de Provisões;
- c) Lançamento, atualização e baixa de passivos não financeiros;

d) Reclassificação de Ativos e Passivos não Financeiros, os quais não geram variação patrimonial;

e) Lançamento de almoxarifado independente da Execução Orçamentária;

f) Lançamento de patrimônio independente da Execução Orçamentária;

g) Lançamentos e estorno de "lançamentos permutativos";

h) Lançamento, estorno e baixa de depreciação;

i) Cadastro e movimentação de controles efetuados no sistema compensado, os quais são independentes da Execução Orçamentária;

### **Emitir os seguintes documentos conforme Lei 4.320/64 e Modelos do Sistema AUDESP (adaptados ao PCASP - conforme disposto na Portaria STN nº 840/2016);**

 $\mathsf{J}\mathsf{L}$ eui $\mathsf{B}\mathsf{P}$ c

a) Emissão de Balancete Contábil;

- b) Emissão de Diário;
- c) Emissão do Razão;
- d) Anexo 1 Demonstração da Despesa por Categoria Econômica;
- e) Anexo 2 Natureza da Despesa por Órgão;
- f) Anexo 2 Natureza da Despesa por Unidade Orçamentária;
- g) Anexo 2 Consolidação Geral Natureza da Despesa;
- h) Anexo 6 Demonstrativo da Despesa por Programa de Trabalho;
- i) Anexo 7 Demonstrativo da Despesa por Projeto/Atividade;
- j) Anexo 8 Demonstrativo da Despesa por Vínculo;
- k) Anexo 9 Demonstrativo da Despesa por Órgão e Função;
- l) Anexo 11 Comparativo da Despesa Autorizada com a Realizada;
- m) Anexo 12 Balanço Orçamentário; conforme SISTEMA AUDESP;

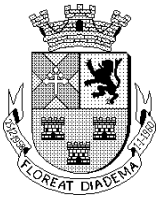

Anexo 12.1 - Demonstrativo de Execução Restos a Pagar Não Processados, conforme SISTEMA AUDESP;

n) Anexo 12.2 - Demonstrativo de Execução de Restos a Pagar Processado e Não Processado Liquidado, conforme SISTEMA AUDESP; e

o) Anexo 12 – Balanço Orçamentário (Conforme PCASP);

p) Demonstrativos Auxiliares para Notas Explicativas ao Anexo 12 (Conforme PCASP);

q) Demonstrativo do Equilíbrio Orçamentário;

r) Demonstrativo dos Créditos Adicionais e seus Recursos;

s) Despesas por tipo de Crédito;

t) Movimentação Orçamentária;

v) Anexo 13 - Balanço Financeiro, conforme SISTEMA AUDESP;

w) Anexo 13 A – Demonstração das Contas Despesa que constituem o título "Diversas Contas" do Balancete Financeiro, conforme SISTEMA AUDESP;

x) Anexo 13 – Balanço Financeiro (Conforme PCASP);

y) Demonstrativos Auxiliares ao Balanço Financeiro (Conforme PCASP);

z) Demonstração do Movimento Extra-orçamentário (Conforme PCASP);

a1) Anexo 14 - Balanço Patrimonial, conforme SISTEMA AUDESP;

b1) Anexo 14 A - Quadro Demonstrativo das Contas Analíticas do Ativo e Passivo Financeiro, conforme SISTEMA AUDESP;

c1) Anexo 14 B - Quadro Demonstrativo das Contas Analíticas do Ativo e Passivo Permanente, conforme SISTEMA AUDESP;

d1) Anexo 14 – Balanço Patrimonial (Conforme PCASP);

e1) Anexo 15 - Demonstração das Variações Patrimoniais, conforme SISTEMA AUDESP;

f1) Anexo 15 – Demonstração das Variações Patrimoniais (Conforme PCASP);

g1) Demonstrativos Auxiliares da Demonstração das Variações Patrimoniais (Conforme PCASP);

h1) Demonstração das Variações Aumentativas – Diminutivas (Conforme PCASP);

i1) Demonstração das Movimentações das Contas Não Financeiras (Conforme PCASP);

j1) Anexo 16 – Demonstração da Dívida Fundada Interna;

k1) Anexo 17 – Demonstração da Dívida Flutuante;

l1) Anexo 19 – Demonstração das Mutações no Patrimônio Líquido (Conforme PCASP).

### **Relatórios gerais da Contabilidade:**

a) Relatório de ativo não financeiro: sintético, extrato e extrato de provisão;

b) Relatório de passivo não financeiro: sintético, extrato e extrato de redução;

Relatório de almoxarifado: Relatório do almoxarifado em liquidação, extrato de movimentação e relatório de estoques no almoxarifado;

c) Relatório de patrimônio: Relatório de patrimônio em liquidação, extrato de patrimônio e relatório dos bens patrimoniais;

d) Relatório de depreciação: Relatório sintético e extrato da depreciação;

e) Relatório de compensação: Relatório sintético e extrato de compensação;

f) Relatório de permutativo: Demonstrativo do lançamento Permutativo.

### **LEI DE RESPONSABILIDADE FISCAL:**

**AUDITORIA ELETRÔNICA DOS ÓRGÃOS PÚBLICOS – AUDESP/TCESP:**

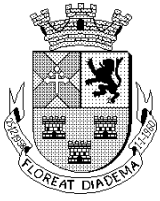

a) Cadastramento dos contratos celebrados para acompanhamento dos mesmos, conforme padronização do TCESP, oferecendo ao operador, total controle das informações a serem prestadas;

b) Geração de forma automática dos dados em formato especificado pelo Tribunal de Contas do Estado de São Paulo para a AUDESP na forma "Isolado", de toda a movimentação contábil, financeira e orçamentária para geração dos dados de cadastro mensal, arquivo conta-contábil e arquivo conta-corrente em padrão "XML", para transmissão mensal pelo coletor de dados do Sistema AUDESP;

c) Geração automática de arquivo de "Conciliações Bancárias Mensais" para remessa ao Sistema AUDESP de todas as contas movimentadas;

d) Geração dos Dados de Balanços Isolados, para atendimento do Sistema AUDESP no que diz respeito à Prestação de Contas Anuais;

e) Antes do início da geração dos arquivos acima citados, o sistema deverá fazer prévia auditoria nos dados, evitando o envio de informações incongruentes, inclusive, demonstrando em tela para impressão ou não, quais informações necessitam de correção antes do envio ao Sistema AUDESP;

f) Permite a geração do XML sem reprocessamento dos lançamentos contábeis.

### **Emitir relatórios, sob solicitação:**

a) Cadastro de destinação de recursos;

b) Relatório de despesa empenhada e paga por destinação de recursos;

c) Despesa empenhada por destinação de recursos;

d) Balancetes de Contas AUDESP, apresentando o saldo inicial, movimentos de créditos e débitos e saldos finais, individualizados por conta contábil, referente ao mês de geração dos arquivos;

e) Contas Correntes de Contas AUDESP, apresentando o saldo inicial, movimentos de créditos e débitos e saldos finais, referente ao mês de geração dos arquivos para a AUDESP, detalhando o conteúdo do conta-corrente solicitado;

f) Analítico de Fornecedor e de empenhos, com filtro destinação de recurso;

Relatório de despesas à Pagar com filtro destinação de recurso;

### **Emitir os relatórios abaixo, em conformidade com os Modelos/Layout dos Demonstrativos disponibilizados pelo Sistema AUDESP:**

a) Relatórios LRF - Demonstrativo de Apuração das Despesas com Pessoal;

b) Relatórios LRF - Demonstrativo do Relatório de Gestão Fiscal;

c) Relatórios LRF - Demonstrativo da DCL;

d) Relatórios LRF - Demonstrativo de Apuração do Cumprimento do Art. 42 da LRF;

e) Possuir o gerador de relatório com opção de geração em vídeo, impressora ou TXT podendo selecionar filtros como: Valor Orçado, Órgão, Unidade Orçamentária, Legislação, Credor, Nome Credor, Contrato, Ano do Contrato, Convênio, Ano do Convênio e Valor do Movimento.

### **EXPORTAÇÃO DE DADOS PARA OUTRAS ENTIDADES**

a) Preenchimento automático do SICONFI – Sistema de Informações Contábeis e Fiscais do Setor Público Brasileiro (Planilha DCA – Balanço Anual e RGF Relatório de Gestão Fiscal), da

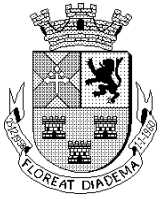

Secretaria do Tesouro Nacional, para transmissão pelo usuário no site de declarações do SICONFI;

b) Por opção do usuário, permitir a geração do arquivo no layout definido pelo PRODESP, para atendimento da transparência pública e remessa dos arquivos pelo usuário através do "validador" do órgão estadual mencionado.

### **TRANSPARÊNCIA NAS CONTAS PÚBLICAS:**

a) Permitir o atendimento a Lei de Transparência Pública nº 131, de 27 de maio de 2009, a qual estabelece regras para a divulgação de informações pormenorizadas das Contas Públicas na Home Page do Órgão Público;

b) Possibilitar o atendimento ao Decreto n° 7.185 de 27/05/2010, que esclarece e acrescenta novas regras quanto a Lei n° 131 de 27/05/2009;

c) Bloquear qualquer alteração no sistema das informações que foram disponibilizados no portal de transparência da entidade, evitando informações em duplicidade e ou alterações de resultados. O bloqueio deverá ser feito automaticamente sem a intervenção do operador do sistema.

### **INTEGRAÇÕES MÍNIMAS:**

### **Contabilidade/Compras:**

a) Vincular toda a despesa feita através do pedido, com os processos licitatórios, contratos e qualquer outra informação decorrente desta.

b) Integração com o sistema de Compras possibilitando no momento da liquidação já efetuar a ordem de pagamento de acordo com a ordem de serviço. Este procedimento auxilia na geração do XML para a fase IV do AUDESP;

### **Contabilidade/Administração de Pessoal:**

a) Permitir o empenho com o credor proveniente da Folha de Pagamento, relativo à contabilização do pagamento de pessoal, encargos correspondentes, autônomos;

b) Permitir que o operador escolha realizar a liquidação da despesa no momento da realização dos empenhos de folha de pagamento;

c) Efetuar a auditoria prévia para verificação de saldos das despesas antes de iniciar o processo de elaboração dos empenhos orçamentários.

### **Contabilidade/Almoxarifado:**

a) Integração com o sistema de Almoxarifado, trazendo para a contabilidade os dados conforme o movimento de entrada e saída do almoxarifado. Demonstrando o status em liquidação e liquidado, além das movimentações de estorno de entradas e saídas.

### **Contabilidade/Patrimônio:**

a) Integração com o sistema de Patrimônio, trazendo para a contabilidade os dados conforme o movimento de aquisição, incorporação, depreciação, lançamentos permutativos e baixa do Patrimônio. Demonstrando o status em liquidação e liquidado, além das movimentações de estorno: Baixa dos bens, depreciação e lançamentos permutativos.

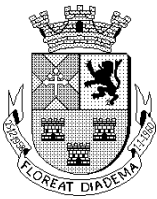

# Câmara Municipal de Diadema

Estado de São Paulo

### **II - SISTEMA DE ADMINISTRAÇÃO DE PESSOAL:**

**OBJETIVO:** Controlar e Administrar as rotinas da área de Pessoal nos seguintes moldes:

#### **CADASTRO:**

a) Estrutura Administrativa: Deverá permitir cadastrar os níveis hierárquicos da estrutura organizacional de cada instituição (Organograma) tais como: Secretaria, Diretoria, Divisão, Departamento, Setores, Seção e Locais de Trabalho, com até 07 níveis de Estruturas hierárquicos.

b) Banco: Deverá ter Carga da FEBRABAN – Federação Brasileira dos Bancos, contendo a codificação nacional de bancos e agências, deverá permitir criar Postos Bancários de atendimento e convênios bancários.

c) Níveis Salariais: Deverá permitir a montagem do Quadro e Grupo para alocação de diferentes tabelas de níveis salariais, permitindo a tipagem de Isolado e carreira.

Incluindo os Processos de Reajustes Salariais por Quadro, Grupo, Níveis Salariais, faixa de valores, aposentados e pensionistas com enquadramentos diferenciados como: Aumento Real, Paridade Integral ou Proporcional.

d) Evolução Salarial: Processo de Evolução Salarial Automática deverá permitir a evolução de níveis salariais Horizontalmente, Verticalmente ou ambos, de acordo com os períodos diferenciados ou iguais conforme determinados pela instituição, também deverá permitir Evolução Manual para um determinado nível ou cargo, registrando todos os processos de Evolução no cadastro de servidor como histórico.

e) Deverá permitir a evolução manual para Aposentados e Pensionistas individualmente ou coletivamente, quando estiverem com enquadramento de Paridade para determinados níveis salariais ou cargo/função de origem.

f) Teto de Remuneração: Deverá permitir criar um ou vários teto de remuneração com os tipos: direto ou por evento, restringindo a um determinado valor o teto de remuneração não permitindo assim que ninguém receba mais que o valor limitado, devendo ser gravado o histórico automático por mês e por ano, permitindo desativar caso não seja mais utilizado.

g) Plano de Carreira: Deverá permitir criar vários tipos de Planos de Carreiras atrelando a eventos específicos, podendo ser computados em dias, meses ou anos, deverá ainda utilizar o registro dos vínculos anteriores para a somatória do tempo, permitindo escalonamento de faixas, tendo opções de percentual e/ou valor.

h) Adicional de Tempo de Serviço – ATS: Deverá permitir cadastrar vários tipos de ATS, com codificação seqüencial, nomenclatura, atrelando a eventos específicos, permitindo estipular a quantidade de anos para adquirir o provento, os cálculos deverão ter o processo em cascata ou linear, caracterizando os percentuais para os diferentes tipos de ATS, tendo a possibilidade de lançar mais de um tipo de ATS para cada servidor.

### **TABELAS LEGAIS:**

a) Previdência: Deverá contemplar os vários tipos de Previdência tais como: INSS, Federal, Estadual e Municipal, devendo ter a informação do valor máximo de contribuição, Percentual de Encargo, teto de contribuição para aposentados e pensionistas que contribuem acima do teto do RGPS, e a contribuição adicional para os funcionários de RPPS, devendo ter a ainda o valor para indicação do salário família.

Página14

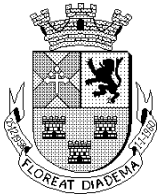

b) Imposto de Renda: Deverá ter a informação do valor de dedução por dependente, valor de abatimento para aposentados e pensionistas acima de 65 anos, faixas de/ate para considerar para a base de calculo para efetivar os descontos, com as respectivas alíquotas, campo constando o valor de dedução por alíquota e gravar mensalmente o histórico das tabelas.

c) Sindicato: Deverá constar o CNPJ, Nomenclatura e código M.T.E (Ministério do Trabalho e Emprego), atrelando isto ao cadastro de servidor, esta informação será consumida na geração da RAIS.

d) Salário Família Especial: Deverá permitir cadastrar tabelas diferenciadas para salário família diferentes do estabelecido pelo I.N.S.S., permitindo atrelar aos vínculos empregatícios.

e) Cargos e Funções: Deverá permitir cadastrar cargo/função com as informações de: vínculo empregatício, codificação, nomenclatura, descrição da função, classificação do tipo isolada, carreira, efetivo ou eletivo, deverá permitir atrelar os níveis salariais, fundamentação legal, Carga Horária Semanal e mensal, controlar a criação, o aumento e redução das vagas criadas, controlar ainda a quantidade de vagas reservadas e vagas extintas vinculadas a um fundamento legal e a contagem final da quantidade das vagas em aberto, controlando a limitação das vagas automaticamente, Especialidade do cargo, definição de atividade especial se for o caso, tais como periculosidade ou insalubridade, a informação do laudo médico e cadastro do médico que emitiu o laudo, Indicação do Grau da Exposição dos agentes nocivos, Codificação e descrição do CBO – Código Brasileiro de Ocupação, Escolaridade mínima exigida para o cargo, percentual de Grau de Risco, deverá permitir parametrizar se o cargo tem ou não geração períodos aquisitivos de férias, parametrização prévia para geração do arquivo de cargo/função da FASE III – Atos de Pessoal da AUDESP, informações estas: se o cargo é ou não responsável pela instituição, tipo de verba, regime jurídico, exercício de atividade, forma de provimento, função de governo e a possibilidade de desativar o cargo, caso não seja mais utilizado.

### **BENEFÍCIOS:**

a) Deverá Permitir cadastrar vários tipos de Benefícios tais como: Vale Refeição, Vale Supermercado, Vale Alimentação, Bônus Supermercado, Cesta Básica entre outros existentes na instituição, devera tem classificação de Provento, Desconto ou Ambos, com faixa de/ate, podendo ser parametrizado em percentual, valor ou hora, campos para limitação de cotas, deverá ter a opção de limitação de descontos, campo para dedução de valores, se for o caso.

b) Para o Benefício de Vale Transporte deverá permitir o cadastro de empresas administradoras, valor unitário, tipos de pagamentos tais como: recarga de cartão, lançamento de valor em pecúnia, lançamento de linhas para o percurso do trabalho à residência ou viceversa, permitindo lançar os percentuais de descontos para uma ou mais faixas, também deverá permitir efetuar a manutenção/alteração para um determinado mês, não interferindo assim nas informações lançadas no cadastro do servidor.

c) Cesta Básica: Deverá permitir cadastrar locais para retirada da cesta, se for o caso.

d) Plano de Saúde: Deverá permitir cadastrar várias operadoras, informando o código da Agência Nacional de Saúde – ANS, atrelando a diferentes eventos de descontos, devendo permitir o lançamento por faixa etária para os servidores e seus dependentes, permitir lançar também a participação da instituição, se for o caso.

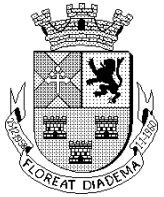

f) Deverá ter como palavra chave o numero do CPF, o qual identifica que houve um registro dentro da base de dados em algum momento, trazendo em tela as informações do ultimo registro, permitido as alterações para um novo cadastro.

g) Deverá permitir efetuar um novo processo de admissão, utilizando as informações do ultimo cadastro desligado (rescindido), permitindo possíveis alterações em diversos campos e deixando visível o ultimo código/matricula.

h) Deverá ter uma separação dos cadastros ativos e cadastros Inativos (aposentados e Pensionistas).

i) Deverá permitir consultar cadastros ativos e inativos na qual poderá incluir ou remover as Informações diferentes dos campos fixos na grid somente no momento da consulta, permitindo efetuar filtros de diversas situações disponíveis na grid.

j) Deverá permitir atrelar foto de forma direta, nos formatos jpg, png e gif com extensão.

### **SERVIDOR PÚBLICO ATIVO:**

a) Deverá conter todas as informações do servidor, com as quais possibilitam diversos tipos de cálculos, baseado no cadastro.

b) Deverá sugerir o seqüencial de Código do Funcionário/Matricula ou RGF – Registro Geral Funcional, permitindo digitar outras numerações caso esteja vago, após a efetivação do cadastro deverá permitir ainda alteração para outras numerações, não deverá permitir a exclusão de código/matricula. Caso tenha algum processo gravado na base de dados as alterações não são permitidas (mudança de competência).

c) Deverá permitir alterar o nome do Funcionário caso haja algum acréscimo e retirada de sobrenomes, devendo manter o histórico de tais alterações;

d) Deverá constar o Vínculo Empregatício no qual se enquadra a contratação do funcionário, indicando as opções de Regime CLT ou ESTATUTARIO.

e) Deverá atrelar as quebras da Estrutura Hierárquica onde o funcionário será alocado, expressando assim a lotação (local de trabalho).

f) Deverá permitir situações no cargo/função como: Ativo, Comissão, Substituição, Designação ou Remoção, permitindo ao usuário fazer o lançamento de mais de uma situação, no caso de remoção deverá permitir atrelar o local que receberá o funcionário e se a remoção será ou não remunerada pela instituição.

g) Deverá permitir cadastrar documentos tais como: RG, órgão de emissor, data de emissão, CTPS, serie, PIS, NIT, Titulo de Eleitor, Registro de Classe, sexo, raça/cor, naturalidade, nacionalidade, tipo sanguíneo, se é ou não doador, contato telefônico, e-mail, estado cívil, nome do pai, nome da mãe, informações de Estrangeiro se for o caso, informações da CNH, reservistas entre outros. Data de Admissão e data de desligamento, registrando o motivo do desligamento, se for o caso; data de nascimento, Categoria SEFIP/GFIP para informações declaratórias da Previdência RGPS e recolhimento para o Fundo de Garantia de Tempo de Serviço - FGTS , e nos Dados Bancários deverá permitir lançar diferentes modalidades de recebimento da remuneração mensal como: conta corrente, tesouraria, conta poupança ou DOC, deixando visível no cadastro, qual o último usuário que efetuou as alterações bancários constando data e horário.

h) Deverá permitir lançar qual o Regime Contratual que funcionário esta ingressando na instituição como: CLT, Estatutário ou outros; deverá permitir a vincular o Nível Salarial (os

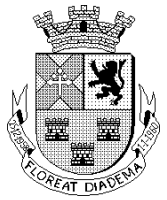

valores de salários) estipulados no processo de contratação. Deverá estar expresso qual o Vinculo Laboral de contratação: Mensalista, Horista, Plantonista ou Tarefeiro;

i) Deverá ter o registro para identificação do endereço a ser notificado, devendo dispor internamente da tabela de CEP (Código de Endereçamento Postal) para envio de notificações. j) Deverá ter a indicação dos tipos de Logradouros Padrão dos Correios.

k) Deverá permitir lançar os dependentes, com condições de grau de parentesco, CPF, sexo, escolaridade, nome da mãe e pai, se será um possível dependente de Previdência; Imposto de Renda, Salário Família, Convênio Médico (Plano de Saúde), e se tem alguma invalidez para fins a dependência vitalícia.

l) Deverá permitir atrelar Benefícios tais como: Cesta Básica, Vale-Refeição, Bônus Supermercado, Vale-Alimentação, Vale-Transporte entre outros.

m) Deverá registrar toda movimentação de cargos e salários; evolução de níveis na horizontal, na vertical ou em ambos e alterações cadastrais desde o processo admissional mantendo todo histórico.

n) Deverá permitir registrar os períodos de Prazo Determinado/Estagio Probatório para fins de Concurso Publico ou contratação por prazo determinado, Datas para Exames Periódicos, informação do Sindicato filiado, se possui beneficio de Aposentadoria e qual a data que adquiriu.

o) Deverá indicar se o servidor possui alguma Deficiência, e qual o tipo e Grau de Deficiência;

p) Deverá permitir registrar todos os atos legais com a definição do tipo de fundamento, data, número de portaria, e descrição do fundamento legal.

q) Deverá permitir definir as incidências de cálculos tais como: Imposto de Renda; Salário Família, Salário Família Especial, Adiantamento Quinzenal, Adiantamento de 13º Salário, 13º Salário, Data Base Licença Prêmio, Data Base para Sexta Parte, Data Base e Tipo de ATS, percentual de ATS para cadastros de Aposentados e pensionistas, Data Base e Tipo de Plano de Carreira, Data Inicio da Moléstia Grave para aposentados e pensionistas, Teto de Remuneração, Numero de Processo caso não possua teto de Remuneração, Tabela de Faltas, Autorização para realização de Horas Extras, Verificar a Limitação de Horas Extras a ser realizado no mês, Informações para Recolhimento para o FGTS; definição de qual Tabela de Previdência. Deverá informar se tem freqüência, qual o relógio e turno de horário que deverá estar vinculado.

r) Deverá permitir registrar Vínculos Anteriores à admissão, onde será acrescido para o ATS, Sexta Parte, Licença Prêmio, Evolução Automática Horizontal e Vertical, Plano de Carreira, com o registro das Empresas, e se é um tempo insalubre para fins de aposentadoria Especial.

Deverá permitir efetuar cadastros específicos para Pensionistas Judiciais atreladas ao cadastro de funcionários, onde deverá ser definido o percentual estabelecido pela justiça, e quais folhas ocorrerão os devidos descontos repassando o credito diretamente para a Pensionista, sendo possível atrelar varias pensionistas a vários funcionários, com diferentes fórmulas de cálculos para tais descontos, permitindo a visualização das matriculas da pensionista ao cadastro que originou a pensão judicial.

s) Deverá permitir que efetue cadastro específicos de Prestadores de Serviços (Autonomos), gerenciando os cálculos e descontos legais tais como: ISS e IRRF, possibilitando também a geração de créditos bancários e emissão do recibo de pagamento, bem como a importação para a SEFIP e DIRF.

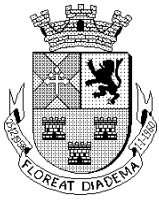

### **SERVIDOR PÚBLICO INATIVO:**

a) Deverá conter todas as informações do funcionário Inativo do tipo Aposentado e Pensionista.

b) Deverá ter o código do servidor, Matricula ou RGF – Registro Geral Funcional, atrelado ao Nome do funcionário inativo, Deverá permitir cadastrar todos os tipos de aposentadoria com os seus subtipos, especificando o Enquadramento (Paridade ou Aumento Real), Valor do Beneficio, expressando o cargo que originou a aposentadoria ou pensão, no caso de pensionistas quando a pensão é divida em mais de um beneficiário, não ultrapassar 100% do valor total de salário de quem originou a pensão, deverá estar atrelado ao cadastro do Ex-Funcionário (servidor o qual gerou a pensão), caso o cadastro do ex-servidor não esteja na base de dados deverá permitir inserir o nome do Ex-servidor que gerou a Pensão. Deverá estar discriminado o Percentual de cada Pensão (no caso de rateio para mais de uma pensionista). Devendo também lançar um Limitador de Idade para recebimento de pensão, conforme e determinado por Lei;

c) Deverá permitir inserir as informações referentes aos Processos e fundamentos legais que concederam a aposentadoria ou pensão; deverá ter a opção de lançar o complemento do salário mínimo para aqueles que recebem aposentadoria ou pensão menor que o valor salário mínimo. Ter a opção de lançar Cargos em Comissão (Gratificação oriunda de quando o servidor assumir algum cargo em comissão durante a sua vida funcional) dando direito ao lançamento automático uma gratificação, se for o caso.

d) Deverá permitir a definição de incidências de cálculos tais como: Imposto de Renda; Salário Família, Salário Família Especial, Adiantamento Quinzenal, Adiantamento de 13º Salário, 13º Salário, Opção de lançamento da Sexta Parte, percentual de ATS para Aposentados e pensionistas que neste caso é um percentual fixo, Data Inicio da Moléstia Grave para aposentados e pensionistas, Teto de Remuneração, Numero de Processo caso não possua teto de Remuneração, definição da Tabela de Previdência, na qual será descontado somente sobre o valor excedente ao teto da INSS.

e) Deverá permitir vincular Benefício tais como: Cesta-Básica, Vale-Refeição, Bônus Supermercado, Vale-Alimentação, plano de saúde e etc., devendo constar as Informações Pessoais tais como: RG, órgão de expedição, data de emissão, CTPS, serie, NIT, Titulo de Eleitor, Registro de Classe, sexo, raça/cor, naturalidade, nacionalidade, tipo sanguíneo, se é ou não doador, contato telefônico, e-mail, estado civil, nome do pai, nome da mãe, informações de Estrangeiro se for o caso, informações da CNH, reservistas e etc

f) Deverá também ter o registro se o servidor possui algum tipo de Deficiência e qual o grau de deficiência.

### **CADASTRO DE DEPENDENTES:**

a) Deverá permitir o lançamento dos dependentes com as condições de grau de parentesco, CPF, sexo, escolaridade, nome da mãe e pai, se será um possível dependente de Previdência; Imposto de Renda, Salário Família, Convênio Médico/Plano de Saúde, e se tem alguma invalidez para a dependência vitalícia.

b) Registro de Evolução Cadastrais tais como: registro de Reajuste Salarial mantendo o histórico no cadastro dos servidores, devendo manter os históricos das datas que ocorreu o processo de Recadastramento.

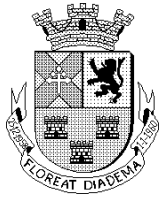

### **AGRUPAMENTO:**

O sistema deverá permitir agrupar duas ou mais matriculas (código do servidor), independente da situação funcional, efetuando a validação do CPF, para que ocorrerá o agrupamento dos valores de IRRF e INSS ocorrendo assim a aplicação a alíquota correta, conforme tabelas de Previdência e IRRF, sendo também possível o agrupamento de benefícios.

### **RECADASTRAMENTO:**

a) Para todos os tipos de cadastro deverá permitir a alteração de algumas informações através de uma tela de manutenção tais como: matricula, vínculo empregatício, data de admissão, data de nascimento, cargo e nível salarial deste que não tenha ocorrido gravação de calculo, apos a gravação do calculo e a mudança de competência não será permitindo nenhuma alteração para este campos.

### **OCORRÊNCIA:**

a) Deverão permitir o cadastro de vários tipos de ocorrências, determinando quais as incidências que influenciarão para computar e deduzir vantagens tais como: Remuneração, Licença Prêmio, Férias, Períodos Aquisitivos de férias e licença prêmio, Vale Transporte, Evolução Salarial, calculo de 13º salário, calculo de adiantamento quinzenal, tempo de serviço, sexta parte, benefícios e etc., Após o lançamento da Ocorrência para determinado servidor, o sistema deverá adicionar ao cadastro do servidor a situação em encontra-se no período da ocorrência (se auxilio doença, sem remuneração, salário maternidade, etc...).

b) Deverá permitir vincular eventos para separação no calculo dos períodos em que estiver ocorrências lançadas, tendo a possibilidade de lançar o afastamento em horas ou períodos maiores e futuros, com abertura para registro da Classificação Internacional de Doença – CID. c) Deverá permitir ajustar incidência de ocorrências anteriores ao mês atual, permitindo lançamentos coletivamente, mantendo o histórico das alterações de incidências. Deverão permitir reparametrizar as incidências das ocorrências atualizando as incidências das ocorrências lançadas anteriormente.

d) Deverá emitir relatórios das ocorrências indicando o período de afastamento e código de ocorrências, com as opções por funcionários ou por ocorrências.

### **FÉRIAS:**

a) Deverá ter o controle de Férias permitindo gerar os períodos aquisitivos para os próximos cinco anos, efetuando a verificação na tabela de faltas onde fará a dedução ou perda do período aquisitivo, deverá gerar períodos aquisitivos e lançar programações de férias coletivamente; permitir a programação para meses futuros, efetuando a baixa automática mediante o processo de calculo de férias (no mês do pagamento). Deverá permitir efetuar o lançamento do adiantamento de 13º salário, junto da programação de férias.

b) Deverá permitir também a efetuar manutenções de períodos de gozo já pago, caso seja alterado a data do descanso.

c) Deverá emitir relatórios de Credito Bancário de férias, e gerar o arquivo bancário com o seqüenciamento de geração.

d) Deverá emitir relatórios de férias concedidas, férias programadas, férias não programadas, notificação de férias, recibo de férias, e resumo contábil de férias por servidor e por departamento, sendo possível gerar em EXCEL os relatórios que não constam valores.

Página19

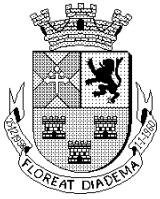

e) Deverá gerar relatório resumo para empenho de férias e contabilização.

Relatório de Provisão de Férias o qual deverá provisionar (um) avo para mês de férias dentro do período aquisitivo, e conforme forem efetuados os pagamento efetuar as baixas dos períodos.

### **LICENÇA PRÊMIO:**

a) Deverá ter o controle de Licença Prêmio permitindo gerar os períodos aquisitivos a cada cinco anos ou de acordo com a quantidade estabelecida pela instituição, efetuando a verificação na tabela de faltas onde fará a dedução, prorrogar ou a perda do período aquisitivo, deverá gerar períodos aquisitivos e lançar programações coletivamente; permitir programar para meses futuros, efetuando a baixa automática mediante o processo de calculo. b) Deverá permitir averbar a quantidade de dias de licença em dobro, adicionando os dias ao computo do tempo de serviços, sexta parte e evolução salarial.

c) Deverá emitir relatórios de Credito Bancário de Licença Prêmio, e gerar o arquivo bancário com o seqüenciamento de geração.

d) Deverá emitir relatórios de Licença Prêmio concedidas, Licença Prêmio programadas, Licença Prêmio não programadas, notificação de Licença Prêmio, Certidão de Licença Prêmio, recibo de Licença Prêmio e resumo contábil de Licença Prêmio por servidor e por departamento.

e) Relatório de Provisão de Licença Prêmio deverá provisionar o valor correspondente um avo das remunerações de Licença Prêmio dentro do período aquisitivo, e conforme forem efetuados os pagamentos deverá executar as baixas dos períodos aquisitivos.

### **RESCISÃO:**

a) Deverá permitir criar vários tipos de desligamentos, efetuando a parametrização previa dos cálculos de rescisão tais como: pagamentos de 13º salário proporcional, férias vencidas e férias proporcionais, salário maternidade e aviso prévio indenizado, efetuando a amarração dos códigos de desligamento para o programa da SEFIP e codificação para a RAIS, devendo lançar para o calculo o dia ou não do desligamento, tendo a opção de informar do fundamento legal. b) Deverá ter a opção de cancelamento e baixa de mês anterior.

c) Deverá emitir Termo de Rescisão Contratual com modelos para CLT e Estatutário, Termo de quitação, resumo para empenho de rescisão, contabilização, credito bancário, guia de RPPS. Geração de Arquivo de Credito Bancário, Arquivo de Contabilização e Arquivo da GRRF.

### **ADMINISTRAÇÃO DE FERIADOS:**

Múltiplos Calendários com possibilidade de tabelas de feriados. Permitindo cadastrar os feriados Municipais, Federais, e Estaduais e pontos facultativos, tendo a opção de lançamento em horas não trabalhadas caracterizando meio expediente. Incluindo a visualização através de legendas.

### **MOVIMENTO MENSAL:**

a) Deverá efetuar processo de cálculos com funcionalidades diferenciadas tais como: Adiantamento Mensal, Calculo Mensal, Adiantamento de 13º salário, 13º Salário, Rescisão, Rescisão Complementar, Complemento de adiantamento de 13º Salário, Licença Prêmio,

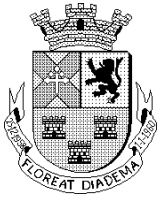

Férias, Abono Salarial, Diferença Salarial, Benefícios e etc, deverá ter as opções de processamento coletivamente ou individualmente.

#### **ADIANTAMENTO MENSAL**:

Deverá verificar o flag no cadastro de servidor e fazer o calculo baseado no percentual informado. Gerando arquivo de crédito bancário no formato do CNAB240 da FEBRABAN, relatório do crédito, resumo para empenho, relatório de folha de pagamento, deverá emitir o relatório de contabilização e gerar o arquivo para importação no sistema de contabilidade, informando as categorias econômicas, fichas contábeis, Centro de Custo, destinação de recurso e número do fornecedor.

#### **CÁLCULO MENSAL**:

Deverá efetuar os cálculos mensais individualmente ou coletivamente, e quando coletivo deverá ter as opções de seleção de processamento por Matriculas, Estruturas Administrativas, vínculos empregatícios, cargo/função ou níveis salariais. Deverá gerar o arquivo de crédito bancário no formato do CNAB240 da FEBRABAN, Relatório de Credito Bancário, Relatório de resumo para empenho, relatório de folha de pagamento, deverá emitir o relatório de contabilização e gerar o arquivo para importação no sistema de contabilidade, informando as categorias econômicas, fichas contábeis, Centro de Custo, destinação de recurso e número do fornecedor.

#### **ADIANTAMENTO DE 13º SALÁRIO**:

a) Deverá efetuar os cálculos individualmente ou coletivamente, e quando coletivo deverá ter as opções de seleção de processamento por funcionário, Estruturas Administrativas, vínculos empregatícios, cargo/função ou níveis salariais, desde que tenha a parametrização adequada no cadastro do Servidor.

b) Deverá ainda ter opção de lançar diferentes percentuais para os cálculos, proporcionalizando pela quantidade de meses trabalhados até a data ou 50% dos avos anual. c) Deverá permitir os cálculos para os aniversariantes do mês ou meses subseqüentes.

d) Deverá Gerar arquivo de crédito bancário no formato do CNAB240 da FEBRABAN, relatório de crédito bancário, resumo para empenho, relatório de folha de pagamento, deverá emitir o relatório de contabilização e gerar o arquivo para importação no sistema de contabilidade, informando as categorias econômicas, fichas contábeis, centro de custo, destinação de recurso e número do fornecedor.

### **13º SALÁRIO:**

a) Deverá liberar o processo de cálculos em qualquer mês do ano corrente, desde que esteja com a parametrização adequada no cadastro de servidor, tendo a possibilidade de processamento individual ou coletiva, sendo que na opção coletiva deverá ter a possibilidade de selecionar o processamento por funcionários, estruturas administrativas, vínculos empregatícios, cargo/função e por níveis salariais, desde que tenha a parametrização adequada no Cadastro do Servidor.

b) Deverá deduzir automaticamente do pagamento efetuado na folha de adiantamento de 13º salário durante o ano corrente.

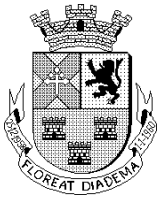

c) Deverá calcular a média de Horas Extras pagas no período, lançando automaticamente, podendo ser possível efetuar um complemento da média de horas, se for necessário.

d) Devendo gerar o crédito bancário no formato do CNAB240 da FEBRABAN, Relatório de Credito Bancário, Relatório de resumo para empenho, relatório de folha de pagamento, relatório de contabilização e gerar o arquivo para importação no sistema de contabilidade, informando as categorias econômicas, fichas contábeis, centro de custo, destinação de recurso e numero do fornecedor.

### **RESCISÃO:**

a) Deverá efetuar o processo individual ou coletivamente desde que a rescisão tenha ocorrido dentro do mês de exercício, sendo que na opção coletiva deverá ter opção de processamento por funcionários, estruturas Administrativas, vínculos empregatícios, cargo/função e por níveis salariais. Gerar o arquivo de crédito bancário no formato do CNAB240 da FEBRABAN, Relatório de Crédito Bancário, resumo para empenho, relatório de folha de pagamento, relatório de contabilização e gerar o arquivo para importação no sistema de contabilidade, informando as categorias econômicas, fichas contábeis, centro de custo, destinação de recurso e numero do fornecedor.

b) Deverá emitir os termos de rescisão do contrato de Trabalho observada a Portaria nº 1621 de14 de Julho de 2010 do Ministério do Trabalho e Emprego e alterações posteriores, Portaria 1.057 de 06 de julho de 2012.

### **RESCISÃO COMPLEMENTAR:**

Deverá permitir processar complementos de rescisão para funcionários demitidos em mês anterior, emitindo termo de rescisão complementar, Deverá gerar o arquivo de crédito bancário no formato do CNAB240 da FEBRABAN, Relatório de Crédito Bancário, resumo para empenho, relatório de folha de pagamento, relatório de contabilização e gerar o arquivo para importação no sistema de contabilidade, informando as categorias econômicas, fichas contábeis, centro de custo, destinação de recurso e numero do fornecedor.

### **COMPLEMENTO DE ADIANTAMENTO DE 13º SALÁRIO:**

a) Deverá permitir efetuar cálculos complementares de Adiantamento de 13º Salário para funcionários que tiveram reajuste salarial. Devendo ter a possibilidade de calcular individualmente ou coletivamente, sendo que na opção coletiva deverá a opção de processamentos por funcionários, estruturas administrativas, vínculos empregatícios, cargo/função e por níveis salariais.

b) Deverá efetuar cálculos em folha separada, tendo a possibilidade de gerar o Crédito Bancário no formato do CNAB240 da FEBRABAN, Relatório de Crédito de Bancário, Resumo para Empenho, relatório de folha de pagamento, relatório de contabilização e a geração do arquivo para importação no sistema de contabilidade, informando as categorias econômicas, fichas contábeis, centro de custo, destinação de recurso e numero do Fornecedor.

### **LICENÇA PRÊMIO:**

a) Deverá efetuar calculo de Licença Prêmio, baseado nos períodos de programação. Devendo ter a possibilidade de calcular individualmente ou coletivamente, sendo que na opção coletiva deverá ter opção de processamentos por funcionários, estruturas administrativas, vínculos

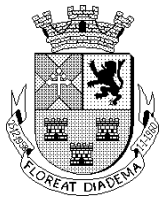

empregatícios, cargo/função e por níveis salariais, desde que tenha a parametrização adequada no cadastro do Servidor.

b) Deverá efetuar cálculos em folha separada tendo a possibilidade de emitir resumo para empenho, relatório de folha de pagamento, relatório de credito bancário no formato do CNAB240 da FEBRABAN, contabilização, devendo gerar o arquivo para importação no sistema de contabilidade, informado as categorias econômicas, fichas contábeis, centro de custo, destinação de recursos e numero do fornecedor.

#### **FÉRIAS:**

a) Deverá efetuar calculo baseado nos períodos de programação, Devendo ter a possibilidade de calcular individualmente ou coletivamente, sendo que na opção coletiva deverá ter opção de seleção tais como: funcionários, estruturas administrativas, vínculos empregatícios, cargo/função e por níveis salariais.

b) Deverá efetuar cálculos em folha separada tendo a possibilidade de emitir resumo para empenho, relatório de folha de pagamento, relatório de credito bancário no formato do CNAB240 da FEBRABAN, contabilização, devendo gerar o arquivo para importação no sistema de contabilidade, informando as categorias econômicas, fichas contábeis, centro de custo, destinação de recurso e numero do fornecedor, recibo de férias, notificação de férias, e resumo contábil.

#### **ABONO SALARIAL:**

a) Deverá efetuar o calculo baseada em lançamento de eventos específicos, os quais deverão retornar no calculo mensal para o processamento dos encargos sociais. Devendo ter a possibilidade de calcular individualmente ou coletivamente, sendo que na opção coletiva deverá ter a opção de processamento por funcionários, estruturas administrativas, vínculos empregatícios, cargo/função e por níveis salariais.

b) Tendo a possibilidade de emitir resumo para empenho, relatório de folha de pagamento, relatório de credito bancário e arquivo no formato do CNAB240 da FEBRABAN, relatório de contabilização e gerar o arquivo para importação no sistema de contabilidade, informando as categorias econômicas, fichas contábeis, centro de custo, destinação de recurso e numero do fornecedor.

### **CADASTRO DE EVENTOS DE PROVENTOS E DESCONTOS:**

O sistema deverá permitir criar verbas classificadas como proventos e descontos, as quais deverão ter uma codificação, tipagem de eventos, classificação contábil, indicadores, incidências de bases cálculos como: (Previdência, Imposto de Renda, FGTS entre outras), vinculações de tipos de folhas (Mensal, 13º Salário, Férias, Rescisões, Adiantamento quinzenal, Adiantamento de 13º salário e etc.) e vínculos empregatícios, tendo a possibilidade e flexibilidade de parâmetros, funções de cálculos diferenciadas, podendo ser ativado ou desativado, mantendo o histórico de possíveis alterações e inclusões, Deverá permitir a parametrização das verbas para o Termo de Rescisão de Contrato do Ministério do Trabalho e Emprego, incluindo as tipagem de verba Remuneratória, parametrizações dos arquivos da AUDESP FASE III – Atos de Pessoal. Ferramenta para validação de cálculos com opção de Folhas, Servidores e parâmetros de cálculos. Deverá ter opção de Parametrização de

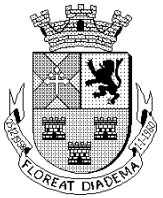

Segregação de Massa para Previdência do tipo RPPS de que trata a Portaria MPS 403/2008 e legislação pertinente.

### **CALCULO DE BENEFÍCIOS:**

Deverá permitir efetuar cálculos prévios dos benefícios tais como: Vale-Transporte, Plano de Saúde e outros benefícios, possibilitando o processamento individual ou coletivo. Sendo possível visualizar cada servidor processado e valores devidos de proventos ou descontos.

**CALCULO DE PENSÃO ALIMENTÍCIA:** O sistema deverá efetuar os cálculos de Pensão Judicial, baseada nas informações cadastrais e conforme definidas em ordem judicial, o desconto deverá ocorrer diretamente no calculo do funcionário e repassado automaticamente para o calculo (cadastro) da pensionista judicial.

O sistema deverá lançar as informações (valores) referentes às pensões judiciais no Informe de Rendimento conforme determinação da Receita Federal.

O sistema deverá aplicar o índice auxiliar do IRRF no calculo da Pensão Alimentícia automaticamente conforme instruções da Receita Federal.

### **LANÇAMENTOS:**

a) Deverá possibilitar diversas formas de lançamentos tais como: Por servidor, por evento, lançamentos de plantões, Horas, Tarefas, empréstimos, reajustar eventos, apuração de diferença salarial, contribuições de outros vínculos, ajustes de provisão, Rescisões Complementares, Complemento de Adiantamento de 13º Salário, consulta de lançamentos e etc.

b) Deverá permitir lançamento de vários eventos por servidor, indicando a data inicial e data final, tendo como opção lançamentos em valor, percentual, fração ou horas de acordo com os parâmetros de criação de cada evento.

c) Deverá permitir lançamentos por eventos de verbas com tipagem especificas de proventos.

d) Na rotina Lançamento de empréstimo, o sistema deverá controlar o inicio e termino do empréstimo demonstrando no calculo a quantidade de parcelas pagas até a data do calculo ou programar o inicio do descontos em das futuras, sendo possível efetuar a quitação a qualquer tempo, permitindo lançar vários empréstimos com o mesmo evento ou eventos diferentes.

### **SIMULAÇÃO DE CALCULO:**

O sistema deverá permitir efetuar simulações de calculo de diversas folhas, de qualquer mês futuro ao parâmetro, com opção individual ou coletiva, permitindo ainda simular um reajuste em percentual ou valor. Dando a possibilidade de processamentos por funcionários, por vínculos empregatícios, Estruturas Administrativas, cargos ou níveis salariais.

### **CONTABILIZAÇÃO AUDESP – TRIBUNAL DE CONTAS DE ESTADO DE SÃO PAULO – TCE:**

a) O sistema deverá permitir efetuar integração através de arquivo com o sistema contabilidade.

b) Deverá permitir efetuar cadastros das Fichas Contábeis de Receita e Despesa, categorias econômicas, centro de custo, código do fornecedor e destinação de recurso.

c) Deverá emitir relatórios detalhadamente com todas as quebras Despesas e Receitas.

d) Deverá exibir relatórios de inconsistência de eventos não vinculados.

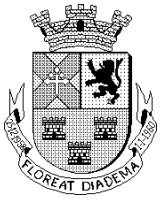

e) Deverá gerar arquivo e relatórios por folhas de pagamento

f) A vinculação dos eventos deverá ser transportada de um exercício para outro permitindo efetuar alterações, e efetuando a separação por folhas.

g) Deverá ser parametrizável qual a estrutura hierárquica que o sistema acatará para efetuar os empenhos.

### **ARQUIVOS AUDESP:**

a) O sistema deverá ter a opção de gerar os arquivos da AUDESP de Remuneração, Concessão de reajuste e fixação dos Agentes Políticos, devendo ainda permitir a opção de gerar arquivo complementar.

b) Deverá ter a opção de gerar todos os arquivos da fase III – atos de pessoal da AUDESP, permitindo ainda a emissão dos relatórios para conferencia.

c) Atos de Pessoal;

d) Atos de Pessoal;

e) Quadro de Pessoal;

f) Quadro de Pessoal;

g) Cargo;

h) Função;

i) Quadro Funcional;

j) Agente Público;

k) Lotação de Agente Público;

l) Cadastro de Aposentados e Pensionistas;

m) Remuneração;

n) Cadastro de Verbas Remuneratórias;

o) Folha Ordinária;

p) Folha Suplementar Agente Público;

q) Pagamento de Folha Ordinária;

r)Resumo Mensal da Folha de Pagamento;

### **ARQUIVOS DE ROTINAS MENSAIS:**

O sistema deverá permitir a geração dos arquivos de rotina mensal tais como:

a) SEFIP

b) Deverá gerar as informações de Encargos Sociais referente ao recolhimento da Previdência do Regime Geral (INSS) e Recolhimentos para fins de FGTS pertinentes aos vínculos empregatícios regidos pelo Instituto Nacional de Seguro Social, devendo ter a opção Mensal e 13º Salário, tendo a possibilidade ainda de emitir relatórios para conferencia.

c) CAGEG

d) Deverá gerar o arquivo para Estatística de admitidos e demitidos para Ministério do Trabalho.

e) GRRF

f) Deverá gerar o arquivo para a Guia de Recolhimento Rescisório do FGTS.

g) Crédito Bancários no formato CNAB FEBRABAN, utilizado pela Câmara Municipal de Diadema.

h) Geração de Arquivos de Credito Bancários de diversas instituições.

i) SISOBI

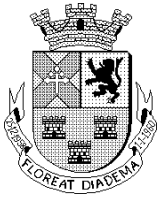

j) O sistema deverá Importar o Arquivo de Óbitos, disponível na Pagina do Comprev – Ministério da Previdência.

k) O sistema deverá comparar os cadastros de aposentados e pensionistas com o arquivo em questão e no caso de compatibilidade de informações, o sistema efetuará a alteração automática da situação dos servidores para 'EM OBITO', não permitindo o processamento de cálculos deste indicado e tendo também a possibilidade de emitir relatório para conferencia.

l) Deverá dispor de Recursos para gerar arquivo para levantamento atuarial envolvendo funcionários ativos, aposentados e pensionistas, disponibilizado ainda em EXCEL.

m) Arquivos do MANAD – Manual Normativo de Arquivos Digitais

n) Deverá dispor de recursos para gerar os arquivos, devendo ser validado no Programa SVA (programa validador da Secretaria da Receita Federal).

m) Deverá gerar arquivos de Integração com a Ferramenta (RH WEB) que disponibilizem os holerites e Informes de Rendimentos via internet.

n) Arquivo de Importação de Lançamentos

o) O sistema deverá permitir importar arquivo de Proventos e Descontos com a seguinte formatação: Matricula, Evento, Tipo de Lançamento e Valor.

### **ARQUIVOS DE ROTINAS ANUAIS:**

a) O sistema deverá permitir gerar arquivos pertinentes às rotinas anuais tais como: RAIS DIRF e Informe de Rendimentos.

b) Deverá permitir gerar arquivo dos Informes de Rendimentos para disponibilidade no aplicativo do RH Web e emitir os relatórios.

### **TRANSPARÊNCIA FISCAL:**

a) O sistema deverá emitir relatórios de Transparência em modelo diferenciados tais como: Por Servidor, Por Período, Por Nível Administrativo e Cargo/Função.

b) O sistema deverá disponibilizar nas opções EXCEL, PDF e Imagem.

c) O sistema deverá ter comunicação direta com o sistema de PORTAL DE TRANSPARENCIA, não sendo necessária a geração de arquivo.

### **PROVISÃO:**

a) O Sistema deverá emitir Relatórios de Provisões: Férias, Licença Prêmio e 13º Salário mensalmente, efetuando a geração automática de (um) avo mensal incluindo encargo e adicional (conforme MPCASP), com os devidos ajustes de valores e baixas de pagamentos automáticas.

b) O Sistema deverá ter a opção de ajustes manuais se for o caso, separadamente conforme opções acima.

c) Deverá emitir relatórios nas opções, analíticos e sintéticos separados por regime previdenciário (RPPS e RGPS) para fins contábeis.

 $P_{\text{signal}}$ 

d) Analítico:

Identificação do Mês e ano e opção de Provisão

Deverá emitir o Regime Previdenciário (RGPS E RPPS)

Identificação do Servidor (Matrícula, Nome e Regime Previdenciário).

Saldo Inicial

Valor provisionado dentro do mês (correspondente (um) avo)

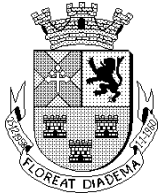

Valor Provisionado Dentro do Mês referente a Encargos Sociais (Previdência e FGTS) Valores de Baixa (pagamento) Quantidade meses (avos) de até a presente data Valor da base de Calculo para a Provisão Valores Antecipados Saldo Final. e) Sintético: Identificação do Mês e ano e opção de Provisão No caso da Provisão de Férias o sistema deverá provisionar o valor referente à 1/3 (um terço) constitucional. Deverá emitir separadamente os valores por Regime Previdenciário (RPPS e RGPS). Saldo Inicial Movimentação do Mês Valores de Encargo Sociais (Previdência e FGTS) Baixa do Mês Reajuste/Inclusão/Exclusão dentro do mês Saldo Atual/Final Valores de Antecipação se for o caso do 13º Salário para a baixa no final de cada exercício.

### **ADMINISTRAÇÃO FREQÜÊNCIA:**

O sistema deverá ter opções de cadastros prévios para coleta da frequência de pessoal de forma biométrica:

a) Deverão ser parametrizáveis as opções de turnos, autorização de horas extras, verificação para limite de horas extras diários, percentuais diferenciados de horas extras, tipos de Escala, cadastro para tipos de justificativas, Tolerâncias atrasos e horas extras de entradas e saídas.

b) Deverá atender a Portaria 1510/2009-SREP, totalmente integrado, exportando os cadastros para o REP bem como a importação de marcações. No processo de importação de marcações deverá estar preparado para importar indistintamente de qualquer marca de relógio, absorvendo informações do arquivo AFD.

c) Comunicação e/ou geração de arquivos cadastrais para os equipamentos do Registro Eletrônico de Ponto – REP.

d) Permitir integração com relógios de ponto.

e) Deverá registrar as ausências e afastamento.

f) Deverá emitir Folha de Frequência para lançamento manual.

g)Mapa de Horário especificando turno, carga horário mensal e semanal, Estrutura Administrativa, cargo/função, jornada de trabalho, responsável, faltas, atrasos, ocorrências em geral.

f)Resumo para Lançamento de Horas com percentuais de horas extraordinárias diferenciado. Banco de Horas.

g)Limitador de horas extras por servidor ou por evento.

h)Deverá permitir parametrizar períodos para fechamento.

i)Emissão de relatórios de ocorrências, por servidor ou por ocorrências.

j)Manutenção do Ponto Eletrônico.

k)Deverá permitir Importar o arquivo AFD.

**P**enias

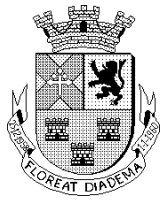

Deverá permitir dispor de recursos para consultar as aplicações dos recursos e a Evolução do Quadro de Pessoal.

#### **RELATÓRIOS:**

a) Deverá emitir relatórios cadastrais tais como: Certidões de Tempo de Serviços, Certidões de tempo de Contribuição, Declaração de Tempo de Serviço, relatório de auditoria, Ficha de Tempo de Serviços, Registro de Servidores e atualizações, Ficha Funcional, Fichas de Recadastramento, Incidência de Eventos, Previsão de Aposentadorias, Quadro de cargos e funções, Relatórios de Admitidos e Demitidos em um determinado período, contratos por tempo determinado, Quadro de vínculos, Relatórios de Pensionistas, Aniversariantes do mês, Relatório de Dependentes, Relatório de Ocorrências no período, Servidor por Estrutura, Relatório de Faixa Etárias, Relatórios de Servidores com faixa salarial, Servidores de Múltiplo Vínculos, Relatório de Evolução Salarial, SISOBI, Termo de Salário Família, Relatórios de Servidores por Estruturas, Declaração de Imposto de Renda, Relatório de Recadastramento para aposentados e pensionistas, Certidão de Tempo de Contribuição – CTC.

b) Deverá emitir relatórios de Movimento e Conferencia tais como: Analíticos de Encargos Sociais por Estrutura e Por Servidores, Contribuições Previdenciárias, Evolução de Despesas e Receitas, Relatório de Credito Bancários, Comparativos de Cálculos do mês anterior e mês atual, Ficha Financeira, Resumo para Empenho, Extratos de Empréstimos, Extrato Individualizado, Folha de Pagamento, Guia de RPPS, holerites, Relatórios de Horas Extras, Horas Convertidas, Recibo de Pagamento Autônomo – RPA, Movimento Calculado, Movimento Digitado, Relatórios de Salário de Contribuição, Relatórios de Pagamento de Cheques e Tesouraria, Relatórios de Servidores sem Convênio Bancários, Termos de Rescisões Contratuais para funcionários CLT conforme determinando pelo Ministério do Trabalho (homologação e Quitação ) e Servidores Estatutários, Relatório da Sefip, Relatórios de Transparência, Relatórios de Vencimentos por Proventos, Relatórios de Vencimentos Bruto, Relatório Salário de Contribuições do RGPS, Relatórios de Benefícios tais como: Vale Transporte, Cesta Básica e Plano de Saúde, Relatórios de Provisão com opção de Analítico e Sintético, Relatórios de Freqüência avulso, Relatórios de Provisão de Licença Premio, Férias e 13º Salário como opção analítica e sintética, Relatório de Contabilização.

c) Deverá ter opção de Relatórios para administração de Férias e Licença Prêmio tais como: Férias concedidas, férias programadas, férias não programadas com a opção de vencidas e a vencer, com emissão de recibos e notificações individuais e coletivas, tendo a opção de Resumo contábil para empenho e Certidão de Licença Prêmio.

d) Deverá ter a opção de Gerador de Relatórios permitindo a flexibilidade na montagem de diversas informações cadastrais, sendo possível a gravação destas opções ou ainda permitindo alteração no momento que for desejado, proporcionando a exportação para o formato Excel.

Cadastro para Padronização de Assinaturas para os relatórios de Bancários, Férias e Licença Premio, Informe de Rendimentos, Resumo para Empenho e Folha de Pagamento, proporcionando adicionar assinaturas escaneadas dos responsáveis.

#### **USUÁRIOS E SENHAS:**

a) Deverá ter a opção para criação de novos usuários.

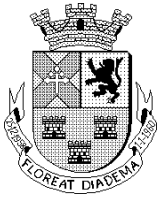

b) Deverá ainda ter a opção de criar grupos, pois poderá ser libera parcialmente os acessos ao sistema, e se vários usuários com mesmo nível de acesso, só criar o grupo e vincular os usuários ao mesmo.

### **IV - SISTEMA DE PORTAL DO SERVIDOR:**

a) O sistema deverá Permitir acesso de todos os servidores da Instituição com senha e usuário individualizado, onde os servidores terão direito de receber comunicados diversos, notificações e efetuar solicitações de férias e Licença Prêmio.

b) Deverá permitir que os servidores consultem Fichas Financeiras, Extratos Individualizados, Dados Pessoais e de dependentes, pagamento de benefícios tais como: Vale Transporte, Cesta Básica e Vale Refeição, também Consultar e Imprimir holerites, Informes de Rendimentos.

c) Deverá ter acesso para os gestores de cada Departamento com Status Senha e Usuário Específico e que sejam diferentes do Status de um Servidor Comum para que os mesmos possam autorizar e Liberar as Férias e Licença Prêmio dos seus subordinados.

d) Deverá ter uma Senha e Usuário específico para os Usuários do Setor de Recursos Humanos para que possam inserir comunicados, notificações e Mensagens direcionadas para os servidores.

e) Cadastro para Padronização de Assinaturas para os relatórios de Bancários, Férias e Licença Premio, Informe de Rendimentos, Resumo para Empenho e Folha de Pagamento, proporcionando adicionar assinaturas digitais dos responsáveis.

### **USUÁRIOS E SENHAS:**

Deverá conter tela para criação de nova senha, ou uma tela para o usuário que esqueceu sua senha, onde poderá ser enviado via e-mail ou através de um token onde será informado uma contra senha.

### **V - SISTEMA DE COMPRAS, LICITAÇÕES, GESTÃO DE CONTRATOS, REGISTRO DE PREÇOS, PREGÕES ATENDENDO A L.C. 123/06 E L.C 147/14**

O sistema supramencionado deverá proporcionar gerenciamento completo dos dados referentes às Compras, Licitações e Contratos. Deverá estar preparado para atender toda legislação que norteie as atividades relacionadas ao sistema, com destaque para as Leis 8666/1993, 10.520/2002, 123/2006, 147/2014, bem como atendimento de todas as exigências da Fase IV AUDESP do Tribunal de Contas do Estado de São Paulo. É de suma importância que o sistema possibilite a integração com os módulos de Contabilidade, Almoxarifado e Patrimônio.

### **REQUISITOS MÍNIMOS DE PARAMETRIZAÇÃO:**

O sistema deverá possibilitar que os itens e os serviços a serem cadastrados possuam codificação, atendendo os níveis de composição necessários, de modo que seja possível atribuir classificação de acordo com o elemento e subelemento em total conformidade com a Contabilidade, auxiliando na confecção do empenho e evitando qualquer tipo de classificação manual.

### **CONDIÇÕES DE CADASTRAMENTO:**

Página29

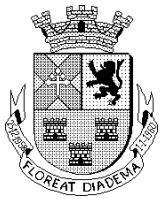

O sistema deverá possuir os seguintes cadastros:

a) Grupos/Subgrupos de Produtos: deverá permitir o uso dos grupos cadastrados com a devida vinculação contábil, no cadastro do Almoxarifado.

b) Centros de Custo: deverá possuir cadastro dos centros de custo da Administração para a vinculação das informações, em seus devidos processos licitatórios;

c) Produtos e Serviços: deverá permitir o cadastramento dos itens necessários, permitindo a distinção entre produtos, bens permanentes e serviços, de modo que seja possível aproveitar o mesmo cadastro no sistema de Almoxarifado. Deverá após o cadastro ter a opção de emitir a relação instantânea ainda em tela dos produtos já cadastrados;

d) Órgão: deverá permitir o cadastramento dos órgãos necessários;

Unidade Orçamentária: deverá permitir o cadastramento de toda e qualquer unidade orçamentária necessária, e quando houver integração com a contabilidade, permitir a importação dos dados;

e) Destinatários: deverá permitir o cadastro de destinatários.

### **DO CADASTRO DE FORNECEDORES:**

O sistema deverá proporcionar o cadastro de fornecedores, com os seguintes recursos:

a) Deverá ter a possibilidade de integração com Contabilidade, Almoxarifado e Patrimônio, de modo que o fornecedor que for cadastrado no sistema de Compras, seja também cadastrado nos outros sistemas mencionados automaticamente;

b) Deverá possibilitar a vinculação dos respectivos grupos, subgrupos e produtos, aos quais, os fornecedores estão aptos a fornecer ao Contratante; Deverá disponibilizar campos para o cadastramento dos dados dos Sócios (nome, CPF, qualificação e e-mail) e campo de observação (com um mínimo de 5 linhas). O sistema deverá dispor também de recurso que possibilite a digitalização de documentos entregues pelos fornecedores à Administração;

c) Deverá dispor de Indicadores de Avalição Econômico para atendimento das empresas com as seguintes situações: S.A., LTDA. EPP, ME, EIRELI, MEI.

d) Deverá permitir o cadastro dos fornecedores com a exportação de planilha de cadastro, através da internet (WEB – ou qualquer meio magnético), a qual o fornecedor interessado em ter seu registro na entidade o preencha e envia para a instituição que importa e efetua o registro automaticamente.

e) Deverá permitir o cadastro do ramo de atividade do fornecedor e seu respectivo CNAE.

### **DAS COMISSÕES DE LICITAÇÃO:**

a) O sistema deverá permitir o cadastramento dos integrantes das comissões, contendo no mínimo as seguintes informações , CPF , Nome, Cargo , Natureza do Cargo e situação atual.

b) O sistema deverá permitir o cadastramento das comissões de licitação para que futuramente sejam vinculados os integrantes de cada comissão de acordo com suas respectivas designações.

### **RESPONSÁVEIS:**

O sistema deverá permitir o cadastramento dos responsáveis pelas medições, havendo integração entres os módulos de compras e almoxarifado, o mesmo deverá refletir em ambos

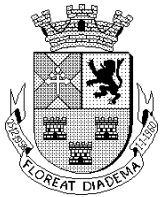

para que não haja há necessidade de redigitarão, esta funcionalidade se faz necessária para atendimento da Fase IV quanto a sua execução.

### **DAS MODALIDADES DE LICITAÇÕES:**

O sistema deverá contemplar todas as modalidades de compras, as quais contem na Lei 8.666 de 1993, obedecendo os limites mínimos e máximos de cada modalidade, bem como o Pregão Presencial disciplinado pela Lei 10.520 de 2002.

### **DA REQUISIÇÃO/SOLICITAÇÃO DE COMPRAS:**

a) O sistema deverá possibilitar a geração de requisições de compras com possibilidade de vinculação a qualquer procedimento licitatório ou procedimento de compra, de modo que a vinculação preserve todas as informações contidas na requisição, evitando a redigitação na emissão dos pedidos de compras/ autorizações de fornecimento;

b) Deverá permitir anexar o diretório de documentos/pastas em tela para efeito de consulta, assim evidenciar e facilitar o acesso a documentação desejada;

c) Deverá exibir os trâmites da requisição e seu status atualizado, além de permitir a inserção de informações em tempo real para consulta dos usuários do sistema.

d) Deverá permitir consulta simplificada de requisições, tendo como filtro as opções por produto, processo, ou unidade orçamentária, permitindo ainda, informar o período referente à consulta.

### **DA REQUISIÇÃO DE COMPRAS NA WEB:**

a) O sistema deverá disponibilizar um meio de elaborar requisições onde o usuário, previamente cadastrado, possa acessar e gerar as requisições de seu respectivo setor. b) Após a elaboração, a referida requisição deverá estar disponível para vinculação, em tempo real, aos devidos processos de compras e procedimentos licitatórios.

### **COTAÇÃO DE PREÇOS:**

a) O sistema deverá dispor de rotina que permita a abertura de cotação de preços, com a possibilidade de vincular as requisições de compras já elaboradas, quantos fornecedores forem necessários para emissão da Carta Proposta de Cotação. Ao selecionar o Fornecedor, o sistema deverá contar com o recurso de ter o cadastro de fornecedor/produtos com os tipos de produtos que cada fornecedor pode oferecer, podendo selecionar por grupo, itens ou todos. b) Após a escolha dos fornecedores, o sistema deverá dispor de emissão de Carta Proposta de Licitação, com os dados cadastrais dos escolhidos.

c) O sistema deverá proporcionar a exportação e importação das propostas comerciais através de arquivo digital, de modo que evite a digitação dos valores por parte do operador do sistema, do contrário, deverá permitir a digitação manual pelo próprio operador do sistema.

d) Após a recepção ou digitação das propostas, o sistema deverá dispor de Mapa Demonstrativo que possa expor todos os dados financeiros referentes às propostas.

e) Constatados os valores das propostas, o sistema deverá possibilitar a vinculação da cotação de preços a qualquer uma das modalidades previstas no art. 22 da Lei 8.666/1993, ou ao Pregão Presencial disciplinado pela Lei 10.520/2002.

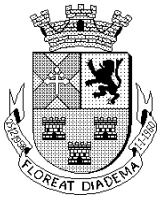

f) Nas hipóteses previstas nos arts. 24 e 25 da Lei 8.666/1993, o sistema deverá possibilitar, após a recepção ou digitação das propostas, o julgamento imediato das propostas pelo operador do sistema.

g) O sistema deverá fazer toda verificação referente às alterações da Lei Complementar 147/2014.

### **DISPENSA OU COMPRA DIRETA E INEXIGIBILIDADE:**

O sistema deverá possibilitar a emissão dos pedidos de compras/autorizações de fornecimento, a favor de fornecedores cadastrados, utilizando o banco de dados dos itens cadastrados, permitindo maior controle nas licitações dispensadas ou dispensáveis, de modo que atenda às exigências referentes aos valores impostos pela Lei 8.666/1993.

### **MODALIDADE CONVITE:**

a) O sistema deverá permitir que o processo licitatório para abertura de Carta Convite se inicie com a vinculação da requisição de compras, ou com a vinculação da cotação de preços previamente elaborada, contendo também, solicitação de saldo para a contabilidade e autorização para abertura de licitação.

b) O sistema deverá permitir a vinculação da Comissão de Licitação competente que participará do julgamento do certame licitatório.

c) A vinculação da devida requisição ou cotação de preços, deverá impedir a redigitação de todos os itens que integram o procedimento.

d) Como se trata de modalidade licitatória com limite de R\$ 80.000,00 (oitenta mil reais), o sistema deverá contemplar o disposto na Lei Complementar 147/2014 referente à exclusividade para empresas de pequeno porte.

e) O sistema só poderá permitir a vinculação de fornecedores previamente cadastrados por esta Administração.

f) Como decorrência do processo, o sistema deverá emitir a Carta Convite para preenchimento da proposta do licitante com seus dados cadastrais, se necessário, o sistema deverá gerar arquivo digital que permita a exportação dos itens, e importação dos valores digitados pelo licitante.

g) Após a abertura das propostas e não havendo manifestação dos participantes em interpor recursos, o sistema deverá permitir a emissão do Termo de Renúncia. Após a recepção das propostas e a digitação ou importação dos valores, o sistema deverá possibilitar a emissão dos mapas demonstrativos sintético, analítico por item e comparativo, pré-selecionando os menores preços.

h) Caso haja interposição de recursos contra a licitação em questão, o sistema deverá propiciar o registro do recurso e se havendo ainda a necessidade de desclassificação de algum fornecedor, o sistema deverá possibilitar a realização do ato, de forma que possibilite a devida justificação dos motivos pelos quais levaram à desclassificação, impossibilitando a escolha do mesmo como vencedor do certame.

i) Após o julgamento das propostas recebidas pela Administração, o sistema deverá permitir a emissão do parecer da comissão de licitação, emissão da Adjudicação e Homologação, e capa de processo de licitação com os dados pertinentes a ela. Por fim, deverá permitira também, a emissão do(s) pedido(s) de compra(s)/autorizações de fornecimento, com os respectivos itens e valores processados no julgamento da licitação.

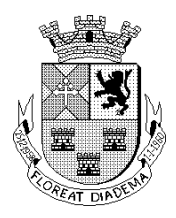

### **TOMADA DE PREÇOS E CONCORRÊNCIA PÚBLICA:**

a) Deverá permitir o preparo do certame em conformidade com a Lei 8.666 de 1993, inclusive com o resumo para a publicação com emissão do edital para mural e respectivos recibos.

Partindo das requisições de compras ou das cotações de preços, o sistema deverá carregar todos os itens previamente digitados, evitando redigitação.

b) O sistema só poderá permitir a vinculação de fornecedores previamente cadastrados por esta Administração.

c) O sistema deverá permitir a vinculação da Comissão de Licitação competente que participará do julgamento do certame licitatório.

d) A exemplo dos convites, após a recepção das propostas, o sistema deverá possibilitar a emissão dos mapas demonstrativos sintéticos, analíticos por item e comparativos, com pré seleção por menor preço total e por itens.

e) Se houver necessidade, o sistema deverá permitir a desclassificação de itens específicos para qualquer fornecedor, ou, até mesmo, a desclassificação de um ou mais fornecedores, de modo que possibilite justificar todo e qualquer motivo que leve a Comissão de Licitação a tomar essa decisão.

f) Após o julgamento das propostas recebidas pela Administração, o sistema deverá permitir a emissão do parecer da comissão de licitação, emissão da Adjudicação e Homologação, e capa de processo de licitação com os dados pertinentes a ela. Por fim, deverá permitira também, a emissão do(s) pedido(s) de compra(s)/autorizações de fornecimento, com os respectivos itens e valores processados no julgamento da licitação.

### **ADITAMENTO:**

O sistema deverá permitir a realização da rotina de Aditamento, nas formas por prazo, quantidade e valor, como disciplina a Lei 8.666/1993.

### **CONTROLE DE REGISTROS DE PREÇOS:**

O sistema deverá fornecer gerenciamento de Ata de Registro de Preços, com filtros por número e ano de Ata, por número e ano de licitação, e também, consulta por processo. O sistema deverá ainda, permitir emissão de relatório que contenha todos os dados referentes à Ata de Registro de Preços, tais como: dados da licitação a qual ele está vinculada, dados do fornecedor vinculado a ata, e todos os produtos pertinentes a ela. (alterado)

### **PREGÃO (FORMATO PRESENCIAL**):

a) O sistema deverá criar a licitação a partir das requisições de compras ou cotação de preços, de modo que transporte todos os itens previamente relacionados no sistema.

Nos casos em que houver necessidade, o sistema deverá permitir a cotização de materiais/bens de natureza divisível, contemplando o disposto na Lei Complementar 147/2014.

b) O sistema deverá permitir a vinculação da Comissão de Licitação, com possibilidade de informar a cada membro da comissão, sua respectiva atribuição no Pregão Presencial.

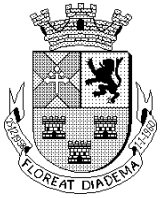

c) O sistema deverá possibilitar a emissão de Edital para fixação em mural desta Administração.

d) O sistema deverá emitir arquivo digital com a exportação de todos os itens, com suas respectivas quantidades, para preenchimento prévio dos licitantes. No dia da sessão, o sistema deverá fazer a importação das propostas digitadas pelos fornecedores.

e) Após a pré-classificação, o sistema deverá possibilitar a informação de intervalo de lances que será definido pelo Pregoeiro, de modo que impeça qualquer lance com intervalo menor em relação ao já atribuído.

f) O sistema deverá contemplar a Lei Complementar 123/2006, que disciplina o empate técnico entre licitantes de pequeno porte, e licitantes de grande porte, dando preferência aos licitantes que a lei contempla. Deverá ainda, apresentar em destaque todos os licitantes contemplados por este dispositivo legal.

g) O sistema deverá proporcionar negociação entre esta Administração e o licitante, ou os licitantes vencedores do certame licitatório.

h) Se houver necessidade de desclassificar o licitante provisoriamente classificado em primeiro, o sistema deverá possibilitar justificar os motivos pelos quais o licitante fora desclassificado, e, automaticamente, trazer o 2º (segundo) colocado para negociação.

i) O sistema deverá dispor de recurso que permita registrar em Ata de Sessão Pública, toda e qualquer ocorrência que aconteceu no certame licitatório.

j) O sistema deverá proporcionar emissão automática da "Ata de Sessão Pública", de modo que conste na ata, todas as ocorrências da sessão.

k) O sistema deverá proporcionar a emissão dos pedidos de compras/autorizações de fornecimento, para futuros controles da Administração.

l) O sistema deverá permitir a devida vinculação da licitação às Atas de Registro de Preços e Contratos.

### **PREGÃO (Formato Eletrônico):**

a) O sistema deverá permitir que pregões eletrônicos realizados em sites oficiais, sejam registrados sem qualquer prejuízo de informações.

b) O sistema deverá permitir a vinculação da Comissão de Licitação, com possibilidade de informar a cada membro da comissão, sua respectiva atribuição no Pregão Eletrônico.

c) O sistema deverá permitir a cotização dos itens (cota principal e cota reserva), da licitação, para contemplar o disposto na Lei 147/2014.

d) Ao registrar os fornecedores e itens que foram homologados na Ata Oficial, o sistema deverá permitir a vinculação da licitação às Atas de Registros de Preços e Contratos pertinentes à Administração.

e) O sistema deverá permitir a geração dos pedidos de compras/autorizações de fornecimento pela Administração, para o devido gerenciamento de suas informações.

### **GERENCIAMENTO DOS INSTRUMENTOS CONTRATUAIS:**

O sistema de compras deverá também gerenciar os contratos e permitir e disponibilizar os seguintes dados:

### **Cadastro dos Contratos:**

a) Número/ano do contrato;

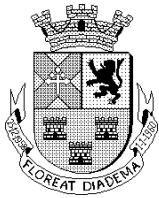

# Câmara Municipal de Diadema

Estado de São Paulo

b) Data de Assinatura;

c) Objeto do Contrato;

d) Razão Social da empresa contratada;

e) Gênero Contratual;

f) Situação do Contrato;

g) Início da Vigência;

h) Data de Vencimento;

i) Número do Processo;

j) Valor total do contrato;

k) Identificar a modalidade que deu origem ao contrato;

l) Identificar o número dos pedidos de Compras oriundos do contrato;

m) Identificar a dotação orçamentária utilizada no contrato; e

n) Identificar os pagamentos já efetuados no contrato.

### **Do prazo vigência contratual:**

a) Identificar prazo previsto para a vigência do contrato;

b) Data de assinatura do contrato;

c) Data de início do prazo de vigência do contrato (no caso dos contratos que tem início de vigência a partir da data da sua assinatura); e

d) Data de início do prazo de vigência do contrato (no caso dos contratos que tem início de vigência somente a partir da data da expedição da ordem de serviço expedida pelo administrador).

### **Do valor do contrato:**

a) Identificar valor total contratado; e

b) Identificar valor mensal contratado (no caso de contrato de prestação de serviços com valor mensal fixo).

### **Da alteração contratual:**

a) Número da licitação a ser aditada; Finalidade do aditamento; e

b) Valor do aditamento;

### **Dos relatórios dos contratos:**

a) Relatório geral de contratos;

b) Rol dos contratos;

c) Pagamentos efetuados no período;

d) Contratos por situação Análise de vencimentos; e

e) Contratos por fornecedor.

### **PORTAL DA TRANSPARÊNCIA:**

O sistema deverá disponibilizar documentos em PDF.

**FASE IV AUDESP:**

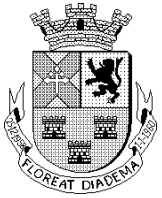

a) O sistema deverá atender as exigências da Fase IV AUDESP, regulamentada pelo Tribunal de Contas do Estado de São Paulo, estando sujeito a atender as alterações disciplinadas pelo TCE-SP.

b) O sistema deverá listar todas as licitações cadastradas no módulo de compras, filtrando através da modalidade selecionada no Coletor Audesp, que transportará as informações de forma automática para o mesmo.

c) O sistema deverá prever quais informações serão necessárias de acordo com a modalidade escolhida e o status da mesma como por exemplo: (Adjudicada, Anulada, Fracassada e etc...) não havendo a necessidade de preenchimento indevido.

d) O sistema deverá importar as informações licitatórias automaticamente geradas no sistema, referentes a obras e/ou serviços de engenharia, quando este for o objeto da licitação.

e) O sistema deverá importar para o coletor de dados Audesp os contratos e ajustes previamente lançados no sistema.

f) O sistema deverá permitir a importação das medições geradas no sistema de licitações e compras, para ser transportada a execução contratual. Somente poderá executar estas informações caso as fases anteriores já tenham sido enviadas ao Coletor Audesp, como exemplo: (licitações e Contratos).

g) Gerar os arquivos de extensão.xml, de acordo com os leiautes disponibilizados pelo TCE – SP, para possibilitar a transmissão de dados em lote, através do coletor de dados Audesp – fase IV.

h) O sistema deverá disponibilizar de gerador de arquivos na extensão.xml para todas as modalidades, termo aditivo, execução contratual, pagamentos, contratos/ajustes e Nota de Empenho. Executando um controle mínimo de três status, são eles: Pendente de geração, Gerado e não enviado e Enviado.

i) O sistema deverá contar com recursos que possibilitem o usuário reabrir o preenchimento das informações durante o coletor, podendo ser utilizado após durante ou após a finalização das informações. Deverá possibilitar atualizar os dados de preenchimento e posteriormente gerar o novo pacote para o coletor Audesp. Após o envio do esta informação não poderá ser mais atualizada.

j) No momento de envio ao coletor do Tribunal de Contas do estado de São Paulo, caso o arquivo apresente, irregularidades o sistema deverá dispor de recursos para correção do mesmo.

### **RELATÓRIOS:**

O sistema deverá conter, pelo menos, os seguintes relatórios:

a) Cadastrais: o sistema deverá dispor de relatórios cadastrais, tais como fichas contábeis, unidade orçamentária, fornecedores, produtos, grupos de produtos e subgrupos de produtos; b) Fornecedores: o sistema deverá dispor de relatórios que contenham informações sobre fornecedores, tais como relatório sintético dos fornecedores cadastrados no sistema, fornecedores por produto, fornecedores por grupo de produto e fornecedores por ramo de atividade;

c) Requisições: o sistema deverá dispor de relatório que permita consultar as requisições por número e ano, ou por unidade orçamentária;

d) Pedidos de compras: o sistema deverá dispor de consultas aos pedidos, tais como impressão

Página36

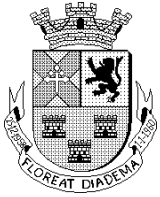

de pedidos já emitidos, saldo de pedidos, pedidos empenhados, pedidos cancelados e pedidos não empenhados;

e) Cotação: o sistema deverá dispor de relatórios referentes à cotação, tais como carta proposta de cotação, mapa demonstrativo de cotação e justificativa de dispensa de licitação;

Licitação: o sistema deverá dispor de relatórios de licitação, tais como carta proposta de licitação, mapa demonstrativo de licitação, prévia de licitação, licitações canceladas, saldo de itens licitados, adjudicação e homologação de licitação;

f) Pregão Presencial: o sistema deverá dispor de relatórios para pregão presencial, tais como ata de sessão pública, mapa de lances do pregão, itens do pregão, saldo dos itens licitados, itens por fornecedor e comparativo de preços;

g) Relatórios Auxiliares: o sistema deverá dispor de relatórios auxiliares, tais como solicitação de saldo de dotação, autorização de abertura de licitação, edital, termo de referência, anexos, parecer de comissão e termo de renúncia.

h) Relatórios Gerenciais: o sistema deverá dispor de relatórios gerenciais, tais como licitações realizadas no exercício, licitações realizadas por modalidade, compras por item, compras por fornecedor, compras por ficha contábil, compras por modalidade e compras por período.

### **CONDIÇÕES DE MANUTENÇÃO**

Como requisitos mínimos a manutenção deve conter as seguintes opções:

- a) Alteração de senha de acesso do usuário;
- b) Cópia de segurança (Backup) completa do banco de dados do sistema;
- c) Restauração completa da cópia de segurança.

### **VI - SISTEMA DE ALMOXARIFADO COM CONTROLE DE SAÍDAS POR CÓDIGO DE BARRAS:**

Este sistema deverá ter por objeto o gerenciamento dos bens e produtos em estoque, devendo possuir interligação com o sistema de patrimônio disponibilizando dados para incorporação de materiais descriminados como incorporáveis e ainda possuir integração com o sistema de compras e licitações.

### **Dos Requisitos de parametrização do sistema:**

Possuindo elevado nível de opções, deverá possibilitar a codificação dos itens de estoque, no mínimo com a composição do próprio código de itens, e a forma de sua utilização, atendendo as necessidades de uso com maior ou menor grau de especificação.

### **Do Cadastro de Almoxarifado:**

O sistema deverá permitir o cadastro de um ou mais almoxarifado afim de controlar o estoque por almoxarifado individual ou consolidado.

O sistema deverá permitir movimentos com numeração automática de documentos sem a necessidade de informar na hora do consumo, podendo este ser parametrizado por almoxarifado ou a interesse da administração

### **Da Localização de Materiais:**

Página37

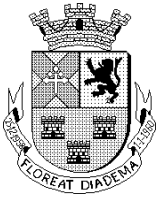

O sistema deverá permitir o cadastro das localizações dos materiais podendo estes ser divididos em até três níveis; Locais , Sublocais e Posição, está localização deverá ser cadastrada e vinculada no(s) Almoxarifado(s) a ele(s) pertencentes.

#### **AUDESP:**

Ao cadastrar um Grupo de produto o sistema deverá permitir neste momento a vinculação de Conta Contábil e Conta Contábil de Movimento (AUDESP), permitir ainda a identificação se o grupo cadastrado trata-se de serviço.

#### **Requisitos de Cadastramento:**

Deverá permitir o cadastro dos grupos, subgrupos, centros de custo, itens de estoque, fornecedores, localização e posição de produtos, permitindo através da integração com Compras/Licitações a utilização dos cadastros comuns.

#### **Controle dos Grupos:**

Os grupos deverão ainda possuir divisão maior que permita a subdivisão em subgrupos, podendo este ter o seu tamanho do 1 até 999999999.

#### **Controle dos Produtos:**

a) As mercadorias ou produtos que sofrem controle de entradas, saídas, saldos físicos e financeiros, deverão possuir informações que possibilitem agilizar suas futuras movimentações tais como: Código do material, descrição detalhada, unidade de medida, estoque máximo, mínimo, médio e atual, material ou serviço, se inventariável ou patrimoniável, custo atual, possibilitando a visualização destas informações na interface do sistema de Compras.

b) O sistema deverá permitir a vinculação do código de barras do material, para que no momento da movimentação do item tanto na entrada como saída o mesmo possa ser feito via leitor de códigos de barras.

#### **Dos locais de entrega:**

a) O sistema deverá permitir o cadastramento dos centros de custo para entrega do material, constantes nas requisições.

b) Deverá ainda permitir a definição de status para o centro de custo cadastrado de Ativo ou Inativo.

c) Deverá ainda permitir a definição de senha para cada centro de custo, para que no momento da baixa o sistema solicite que o usuário que foi retirar o material insira a senha do centro de custo e ainda controlar status para o centro de custo cadastrado se o mesmo encontra-se Ativo ou Inativo.

### **Da requisição de materiais:**

O sistema deverá proporcionar ao usuário do aplicativo a criação de requisições de materiais onde as informações digitadas alimentem nosso banco de dados em tempo real. Esta requisição Deverá possuir controle de segurança, para que somente o usuário devidamente cadastrado com as devidas permissões a ele atribuídas possa gerá-las. Após a criação da requisição na página da instituição, o almoxarife deverá receber simultaneamente em seu

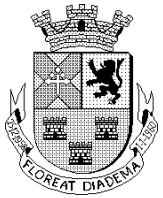

ambiente de trabalho a requisição gerada, para efetuar as devidas movimentações e atender as solicitações do setor requisitante.

### **Dos requisitos para a movimentação de estoque:**

a) Para um melhor desempenho e dinamicidade, o sistema deverá controlar as permissões dos usuários, separando-as por almoxarifado e por tipo de movimento. Com relação aos materiais, o sistema deverá proporcionar, quando de interesse da entidade, no ato da movimentação, seu devido local de armazenamento. Em casos de utilização de local, sublocal e posição.

b) Deverá possuir mecanismos que possibilitem efetuar no mínimo, nos movimentos de saída do estoque a leitura de códigos de barra, controle de lotes, e emissão de nota de saída (Nota de saída após término do lançamento, emissão automaticamente pelo sistema).

c) Em interface com o sistema de Compras, na movimentação de entrada de estoque, ao informar um número de pedido de compra (Autorização de Fornecimento), o sistema carregue automaticamente (itens, valores unitários e totais), permitindo recebimentos parciais de pedidos.

d) Se o usuário cometer qualquer erro na movimentação, o sistema deverá dispor de recurso que permita o estorno da movimentação que foi efetuada com qualquer tipo de erro.

#### **Movimentação de Consumo Direto:**

Deverá possuir o sistema, ferramenta de anulação ou cancelamento deste tipo de movimento, para que a anulação reflita nos relatórios do sistema. Consulta dos Produtos: deverão ser permitidos no mínimo os seguintes tipos de consultas:

#### **Consulta a Estoque:**

Visualização do histórico da movimentação do produto, na sua forma sintética, por almoxarifado e custo médio por período, valor financeiro das saídas, tendo como base a informação de ano, e a apresentação acumulada por mês;

#### **Consulta a Lotes de Materiais:**

Possuir no mínimo filtros para pesquisa, por lote, produto, vencimento, permitindo a consulta desejada.

#### **Consulta a Estoque por Localização:**

Ao informar o almoxarifado e produto o sistema deverá mostrar a localização e quantidade do produto.

#### **Consulta a Conta Corrente:**

Permitir a visualização do histórico da movimentação de um produto informado, identificando sua entrada, saída e saldo, ordenando sua apresentação por data de movimentação e tipo de movimento.

#### **Consulta a demanda reprimida:**

Deverá apontar todos os itens que foram atendidos parcialmente, agrupando por produto e apresentando a quantidade a atender e seu estoque no momento da consulta.

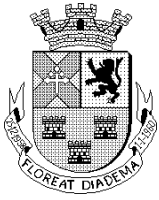

# Câmara Municipal de Diadema

Estado de São Paulo

### **Consulta a itens em Fase de Aquisição:**

Consulta por período dos itens que foram adquiridos (comprados), demonstrando ainda as quantidades recebidas dos itens;

### **Consulta a itens sem Movimentação:**

Informando o período a ser consultado o sistema deverá disponibilizar os itens que não sofreram movimentação durante o período informado;

### **Consulta a variação do Estoque:**

Visualização dos produtos que se encontram em ponto de pedido, quantidade acima do estoque máximo, médio e mínimo.

### **Dos relatórios mínimos:**

O sistema proposto deverá oferecer, no mínimo, os seguintes relatórios ou equivalentes:

a) Cadastrais, Produtos, podendo ser impresso (Sintético) código e descrição, bem como (Analítico), catálogo de produtos, e etiquetas com código de barra; Balancetes Mensais (Sintético e Analítico), Mensais Audesp (Sintético e Analítico).

b) Estoque de Produtos, por estoques máximos, mínimos e produto.

c) Movimentação: Conta corrente, itens por fornecedor/documento, Média de Consumo, Média de consumo simplificada e movimentação de estoque;

d) Relatório de Pedidos Entregue, Movimentação por Centro de Custo, Saídas por data e requisição.

### **Da manutenção do sistema:**

A manutenção deve ter pelo menos as seguintes opções:

Alteração de senha de acesso, cópia de segurança completa do banco de dados do sistema (Backup), restauração completa da cópia de segurança (restauração do backup), manutenção dos movimentos dentro do período corrente (possibilidade de alteração do centro de custo, número do documento e data de documento).

### **VII - SISTEMA DE PATRIMÔNIO COM CONTROLE DE MOVIMENTAÇÃO POR CÓDIGO DE BARRAS:**

Este sistema deverá ter por objetivo o controle da administração de bens, em especial o sistema patrimonial, devendo possuir interligação com o sistema de almoxarifado disponibilizando dados para incorporação de materiais descriminados como incorporáveis.

**PLANO DE CONTAS (AUDESP):** Para o atendimento do AUDESP (Auditoria Eletrônica do Tribunal de Contas do Estado de São Paulo), deverá propiciar que seja emitido o balancete já classificado de acordo com as contas determinadas no plano de contas AUDESP.

**PARAMETRIZAÇÃO**: O patrimônio deverá ser controlado por número de chapa, possibilitando o cadastramento individual/grupo dos bens com o desdobramento que atenda às suas peculiaridades.

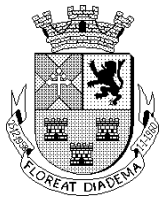

**CADASTRO:** O sistema deverá fornecer condições mínimas cadastrais, facilitando a gestão e controle desta Administração, com pelo menos os seguintes recursos: Cadastro de Fornecedores (devendo possibilitar, através da integração com o sistema de Compras e Licitações, a inserção simultânea do fornecedor cadastrado no sistema de Compras/Licitações, ou seja, o fornecedor cadastrado no sistema de Compras e Licitações deverá ser cadastrado automaticamente no sistema de Patrimônio);Cadastro de Bens Patrimoniais; Locais da Administração, e, se necessário, permitir o cadastramento de Sublocais;Cadastro de Responsáveis por Local, devendo ter a possibilidade de emitir relatório que demonstre todos os bens que estão sob a responsabilidade do(a) servidor(a);Cadastro de Categorias de Bens; Cadastro de Tipos de Bens, sendo obrigatório a classificação com a respectiva Conta Contábil AUDESP, devendo ainda não permitir qualquer movimentação referente ao Tipo de Bem sem que haja prévia classificação AUDESP. Ainda no cadastro de Tipos de Bens, o sistema deverá fornecer campos para informar o % (percentual) Residual e Vida Útil de cada Tipo de Bem, atendendo às normas da STN (Secretaria do Tesouro Nacional); Tipos de Movimento, devendo possibilitar o cadastramento de todo e qualquer tipo de movimento que seja indispensável para à Administração;- Motivos de Baixa, possibilitando o cadastramento de todos os motivos de baixa cabíveis à Administração.

**CONSULTA:** Deverá contar com consulta de forma rápida e dinâmica de pelo menos os seguintes itens: Bens Patrimoniais; Conta Corrente; Resumo Bens Patrimoniais de forma Geral por Local, Sub-Local, Fornecedor, Tipo de aquisição, Data de Aquisição, Nota Fiscal.

**MOVIMENTAÇÃO:** Na movimentação o sistema deverá controlar os bens como a seguir exemplificado:

a) Bens em manutenção – Cadastramento de saída ou retorno de um bem para conserto, possibilitando ainda a informação se é interna ou externa, no caso de externa o mesmo devera possibilitar a seleção do fornecedor para qual o bem foi enviado, informando ainda o responsável pela retirada do bem independentemente se for externa ou interna.

b) Depreciação de Bens: o sistema deverá proporcionar ao usuário rotina que deprecie automaticamente os bens respeitando as informações contidas no cadastro de Tipos de Bens (% residual e vida útil), desde que seja informado apenas a categoria, e o tipo de bem, além de selecionar o evento contábil referente à depreciação. O sistema não poderá permitir que o mesmo bem seja depreciado duas vezes no mesmo mês;

c) Valorização ou Desvalorização de Bens Imóveis: o sistema deverá permitir valorizar ou desvalorizar os bens imóveis, de acordo com as alterações que ele sofrer durante o tempo. Se necessário, a valorização deverá ser feita a partir da informação de número e ano do empenho através da integração com o sistema de Contabilidade;

d) Estorno de Movimentação: se o usuário cometer qualquer erro na movimentação, o sistema deverá dispor de recurso que permita o estorno da movimentação que foi efetuada com erro;

e) Aquisições e Incorporações: o sistema deverá permitir o lançamento integrado com os sistemas de Contabilidade e Compras/Licitações, de modo que ao informar o número e ano do pedido de compra/autorização de fornecimento, e/ou número e ano do empenho, o sistema de Patrimônio importará todas as informações referentes à movimentação desejada.

f) Deverá permitir registrar o recebimento manual dos bens. Utilizando ou não a integração o sistema deverá permitir o registro das aquisições / incorporações em Grupos, ou seja, o

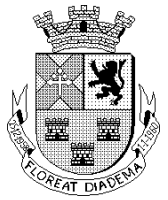

lançamento do bem com o mesmo descritivo porém em grandes quantidades, para que assim não haja a necessidade da digitação repetitiva dos bens.

g) Deverá permitir a realização de transferência do bem em grupo e/ou individual.

Inventário de Bens: o sistema deverá permitir a realização de inventário de bens, com a possibilidade de utilizar coletor de dados, de modo que o sistema gere um arquivo com um conjunto de registros para o coletor, que coletará todas as informações desejadas, e posteriormente o sistema deverá recepcionar todas as informações coletadas, para a geração do resultado de todo o processo.O sistema deverá ser compatível com o Coletor de Dados tipo "Pocket PC";- Todas as movimentações que gerem impacto financeiro (aquisições/incorporações, baixas, inventários, depreciações, reavaliações, valorizações/desvalorizações, e reclassificações), deverão refletir automaticamente no Balancete Mensal AUDESP.

h) Deverá permitir o lançamento da reavaliação do patrimônio para que o bem possa obter o valor atualizado de acordo com o praticado no mercado.

i) Deverá permitir a realização da reclassificação contábil do bem quando houver a necessidade de forma individual e/ou em grupo.

j) Deverá permitir a realização da baixa do bem em grupo e/ou individual

k) O sistema deverá permitir a integração com o sistema Contábil para lançamento em tempo real das movimentações (Entradas, Reclassificações, Depreciações, Valorizações, Inventários e Baixas) realizadas pelo Patrimônio, bem como movimentações para Liquidação.

**RELATÓRIOS:** O sistema deverá emitir relatórios provenientes dos cadastros e movimentações onde deverão ser obtidos pelo menos os Seguintes demonstrativos:

a) Cadastrais: Locais dos bens, Ficha cadastral do bem, Bens por número de chapa, por Grupo e Tipo, por Local, por Fornecedores, por Data de Garantia, Bens Baixados, Bens por Processo, Bens Patrimoniais por Situação e Fornecedores.

b)Financeiros: Conta Corrente, Demonstrativo de Bens Patrimoniais, Termo de Responsabilidade (Parcial/Total), Termo de Transferência, Resumo dos Bens Patrimoniais; Balancete Resumo AUDESP, Inventário, Ficha de Avaliação; Resultado de Inventário e Inventário Físico-Financeiro Bens Móveis/Imóveis, Depreciação/Valorização por período, categoria e tipos de bens.

c) O sistema deverá permitir a impressão de etiquetas com código de barras, facilitando a leitura dos bens em levantamentos/inventários.

d) Atendimento a futura adaptação ao MCASP (MANUAL DE CONTABILIDADE APLICADA AO SETOR PÚBLICO), PCASP (PLANO DE CONTAS APLICADO AO SETOR PÚBLICO), Portaria STN nº 664 de 30 de novembro de 2010, especificamente as:

NBC T 16.2 – PATRIMÔNIO E SISTEMAS CONTÁBEIS.

NBC T 16.9 – DEPRECIAÇÃO, AMORTIZAÇÃO E EXAUSTÃO.

NBC T 16.10 – AVALIAÇÃO E MENSURAÇÃO DE ATIVOS E PASSIVOS EM ENTIDADES DO SETOR PÚBLICO.

### **Da manutenção do sistema:**

A manutenção deve ter pelo menos as seguintes opções:

Alteração de senha de acesso, cópia de segurança completa do banco de dados do sistema (Backup), restauração completa da cópia de segurança (restauração do backup).

 $\Delta H_{\rm sing}$ 

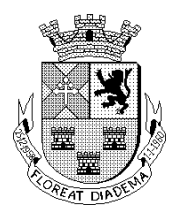

#### **VIII - SISTEMA DE CONTROLE INTERNO**

O sistema de Controle Interno deverá identificar e sugerir correções pelo Controle Interno, sobre procedimentos ou fatos ocorridos na entidade e que tenham uma administração gerencial correta para a tomada de decisões. O Controle Interno é previsto na Constituição federal e estadual, na Lei de Responsabilidade Fiscal, na Lei nº 4.320, de 1964, no Decreto-lei nº 200, de 1967, na Lei Orgânica do Tribunal de Contas do Estado de São Paulo, em Instruções desta Corte, bem como em normas do Conselho Federal de Contabilidade e do Comunicado SDG Nº 32/2012 e o Comunicado SDG Nº 35/2015 do Tribunal de Contas do Estado de São Paulo. As atribuições do Controle Interno deverão ser de avaliar os cumprimentos das metas, comprovar a legalidade, a eficácia e eficiência da gestão orçamentária, tendo como referência as orientações do Manual Básico do Controle Interno, publicado pelo Tribunal de Contas do Estado de São Paulo.

O Controlador Interno deverá participar ativamente da implantação do Sistema de Controle Interno.

### **Em conformidade com às NBCASP - Normas Brasileiras de Contabilidade Aplicáveis ao Setor Público, o sistema de Controle Interno deverá:**

a) Possuir cadastros pré-estabelecidos de quesitos relacionados as diversas áreas da Administração Pública (Contabilidade, Compras, Almoxarifado, Patrimônio, Gestão de Pessoal, Administrativo, Tecnologia da Informação e Legislativo) para contribuir nas avaliações das diversas áreas setoriais da Administração Pública, tais como: Gestão Orçamentária; Restos a Pagar; Direitos e Haveres – Tesouraria; Controle Patrimonial e Alienações de Ativos; Despesas com Pessoal; Compras, Licitações e Contratos Administrativos; Acesso as informações e Transparência das Contas Públicas; Aplicação de Recursos próprios e Vinculados.

b) O sistema de controle Interno deverá permitir a verificação de inconsistências, através de avisos, em todas as áreas pertinentes a área de atuação do controlador interno.

c) Deverá permitir o cadastro de novos grupos por sistema, bem como para o sistema Contábil, Compras, Almoxarifado, Patrimônio, Gestão de Pessoal, Administrativo, TI e Legislativo.

d) Permitir a criação de um perfil para que o Controlador Interno extraia seus próprios relatórios.

 $H_{\rm{spin}}$ 

### **O sistema deverá permitir o cadastro de quesitos com os seguintes itens:**

- a) Planejamento (PPA / LDO e LOA);
- b) Despesas Gerais;
- c) Execução Orçamentária;
- d) Encargos Sociais;
- e) Pessoal;
- f) Transparência;
- g) Tesouraria;
- h) Enfoque Operacional;
- i) Licitações e Contratos;

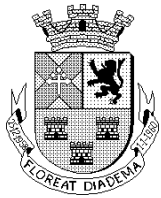

# Câmara Municipal de Diadema

Estado de São Paulo

- j) Almoxarifado;
- k) Patrimônio;
- l) Administrativo; e
- m) Tecnologia da Informação.

### **Quanto à Resposta ao Questionário deverá ter a opção de edição, separando por Sistema, Grupo das Despesas Públicas, com os seguintes itens:**

- a) Planejamento (PPA / LDO e LOA);
- b) Despesas Gerais;
- c) Execução Orçamentária;
- d) Encargos Sociais;
- e) Pessoal;
- f) Transparência;
- g) Tesouraria;
- h) Enfoque Operacional;
- i) Licitações e Contratos;
- j) Almoxarifado;
- k) Patrimônio;
- l) Administrativo;
- m) Tecnologia da Informação;

### **Rotinas Básicas do Sistema de Controle Interno:**

a) O questionário com as informações de monitoramento (quesitos de respostas e análise) deverá ser previamente preenchido, podendo o usuário complementar as informações necessárias;

b) Possuir cadastro de usuários;

c) Possuir no cadastro de usuários a restrição para que outro usuário não tenha acesso a resposta de outro;

d) Deverá ter como opção parametrizar o sistema para cadastrar um Usuário Master para visualizar todas as informações dadas por todos os usuários;

e) Possuir permissões de usuários nas telas do sistema;

f) Possuir permissões específicas para definir acesso por departamento para todos os usuários, inclusive para usuário master;

g) Possuir Rotina de Backup pelo Sistema;

h) Possuir a periodicidade e abertura do período de análise do relatório de controle interno. Entre os períodos Mensais, Bimestrais, Trimestrais, Quadrimestrais, Semestrais e Anuais;

i) Possuir a opção de controlar as questões uma a uma por período;

j) Possuir a opção de filtrar no relatório as questões por período;

k) Possuir controle dos relatórios de controle interno por período e por Sistema, podendo ser classificados em status: Concluídas, Não Concluídas e Todas;

l) O sistema deverá conter a opção de incluir uma introdução e uma conclusão das análises.

m) Possuir filtro no relatório do controle interno que traga somente as questões respondidas;

n) Possuir filtro no relatório do controle interno que busque por data de respostas;

o) Opção de gerar relatório de Introdução do Controle interno;

p) Opção de gerar relatório de Conclusão do Controle interno;

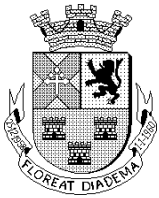

q) Opção de personalizar alterando os nomes nos menus Grupo e Subgrupo, conforme necessidade do usuário;

r) Permitir ativar ou desativar a questão de acordo com a necessidade do usuário;

s) Permitir excluir as questões de acordo com a necessidade do usuário, desde que não tenha respostas vinculadas;

t) Possuir a opção de incluir o brasão do Município em qualquer formato imagem;

u) Possuir configuração de assinatura, função e documento dos responsáveis pelos dados inseridos da entidade parametrizados por usuário;

v)O sistema de Controle interno deverá ter a opção de importar automaticamente a montagem do questionário para outro período, bem como importar as respostas dadas no período anterior;

w)Permitir a parametrização do sistema que o usuário tem interesse de utilizar conforme necessidade do Controle Interno;

x)Possuir a opção de incluir novos questionários de acordo com a necessidade da Controladoria;

y)Possuir a opção de Concluir o Questionário por Sistema e Grupo;

z)Possuir a opção de Concluir o Período;

a1)No item de resposta deverá possuir campo de Relatório de Apoio. (Gerar relatório referente a questão selecionada, para permitir melhor análise da Controladoria);

b1)Possuir a opção de incluir mais de um Relatório de Apoio por questão, para direcionar melhor sua análise;

c1)Possuir navegação simplificada sobre os vários assuntos definidos para respostas, aos quesitos previamente cadastrados;

d1)Todos os Relatórios deverão ser gerados no mínimo em extensão.PDF.

### **Resultados da execução orçamentária, apontando o resultado, em valores nominais e percentuais de acompanhamento:**

a) Indicador financeiro para acompanhamento das suficiências do caixa, inclusive com a segregação por fontes de recursos em valores nominais;

b) Indicador financeiro para acompanhamento do gasto com despesa de pessoal em valores nominais, percentuais para acompanhamento;

### **Relatório de Informação da Lei de Responsabilidade Fiscal no layout dos "Demonstrativos" publicados pelo Sistema AUDESP a saber:**

a) Demonstrativo de Apuração das Despesas com Pessoal;

- b) Demonstrativo do Relatório de Gestão Fiscal;
- c) Demonstrativo das Disponibilidades Financeiras Orçamentárias;
- d) Demonstrativo de Restos a Pagar; e
- e) Demonstrativo de Apuração do Cumprimento do Art. 42 da LRF.

### **Relatório para Consultas das informações transmitidas ao Sistema Audesp, a saber:**

a) Balancete Contas Contábil mensal isolado demonstrando o saldo total por conta contábil conforme Plano de Contas Audesp;

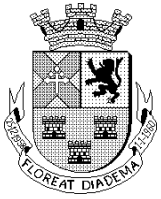

b) Relatório Contas Correntes Audesp isolado, com os critérios mínimos de individualizar por conta corrente Audesp e selecionando conforme necessidade a conta contábil que a compõem;

### **IX - SISTEMA DE PORTAL DA TRANSPARÊNCIA ATENDENDO A LEI 131/09**

Em linguagem web, a disponibilização dos dados do Portal da Transparência devem ser disponibilizados em linguagem simplificada navegação descomplicada e fácil acesso, com informações relacionadas à legislação pertinente ao portal da Transparência e as informações da entidade que são: Lei complementar 131 de 27 de maio de 2009 (Lei da Transparência Pública), a Lei Complementar nº 101, de 4 de maio de 2000 (Lei de Responsabilidade Fiscal) e a Lei 12.527/2011 (Lei Brasileira de Acesso a Informação).

De forma automatizada, os sistemas de contabilidade, compras, folha de pagamento fornece em tempo real no Portal da Transparência as informações referente às Despesas, Restos a Pagar, Licitações, Contratos, Convênios, Diárias e Adiantamentos. A tela principal permite a navegação direta a outros menus estruturados, bem como: Estrutura Administrativa,

Legislação Municipal, Planejamento, Precatórios, Prestação de Contas, Restos a Pagar, Terceiro Setor e Outras Informações.

### **DISPONIBILIDADE DAS INFORMAÇÕES DAS TRANSFERÊNCIAS E RECEITAS EXTRAORÇAMENTÁRIAS:**

As informações referentes à receita extra-orçamentária devem ser disponibilizadas no Portal da Transparência, autorizada diretamente pelo sistema de contabilidade, após a data encerrada.

Os filtros de Consulta da Receita extraorçamentária por:

a) Consulta por período (dia, mês e ano) demonstrando no resultado a conta contábil, a descrição da receita e o valor arrecadado, com a possibilidade de exportar informações em formatos: .CSV, .TXT, PDF, JPG e URI.

b) Menu configurável para anexos de relatórios da Receita Extra Orçamentária podendo ser em formatos .CSV, .TXT, .PDF e JPG, de acordo com a escolha da entidade e possibilidade pesquisa de informações dos arquivos anexados no Portal da Transparência.

### **DISPONIBILIDADE DE INFORMAÇÕES DA DESPESA:**

a) As informações referente a despesa empenhada, liquidada e paga, deve ser disponibilizada no Portal da Transparência, autorizada diretamente pelo sistema de contabilidade, após o encerramento da data.

b) Possibilidade de consulta da Despesa empenhada, liquidada e paga, utilizando alguns filtros: Selecionar Período (dia, mês e ano);

c) Selecionar Tipo de Despesa Orçamentária, Extraorçamentária e Restos a Pagar;

d) Opção de Filtros por Órgão, Sub-Função, Programa, Ação, Categoria Econômica e Fonte de Recursos;

e) Opção de Consulta por Credor/Fornecedor.

f) Na consulta da despesa empenhada, disponibilizar no resultado o número do empenho, data de emissão, CPF/CNPF, Descrição do Credor, Modalidade de Licitação, Número da Licitação e Valor Empenhado. E, através da nota de empenho, conforme emissão na contabilidade,

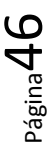

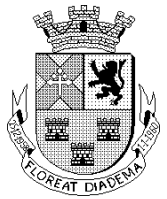

demonstrar as seguintes informações: Data de emissão, Número do Empenho, Ficha de Despesa, Credor/Fornecedor, Endereço do Interessado, Dados de Licitações, Unidade Orçamentária, Funcional Programática, Categoria Econômica, Destinação de Recursos, Valor empenhado, Saldo da Dotação, Vínculos e Itens); com a possibilidade de exportar a nota de empenho em formatos: .CSV, .TXT, PDF, JPG e URI.

g) Na consulta da despesa liquidada, disponibilizar no resultado o número do empenho, o número da liquidação, data de liquidação, CPF/CNPF, Descrição do Credor, Modalidade de Licitação, Licitação e Valor Liquidado. E, através da nota de conforme emissão na contabilidade, demonstrar as seguintes informações: Data da Liquidação e Vencimento, Empenho, Ficha de Despesa, Interessado, Validade, Responsável, Documento, Valor liquidado, Unidade Orçamentária, Funcional Programática, Categoria Econômica, Destinação de Recurso e Especificação da Despesa); com a possibilidade de exportar a nota de liquidação em formatos: .CSV, .TXT, PDF, JPG e URI.

h) Na consulta da despesa paga, disponibilizar no resultado o número da ordem de pagamento, data do pagamento, CPF/CNPF, Descrição do Credor, Modalidade de Licitação, Licitação e Valor Pago. E, através da ordem de pagamento, conforme emissão na contabilidade, demonstrar as seguintes informações: Data de emissão, Número da Ordem de Pagamento, Ficha de Despesa, Credor/Fornecedor, Endereço do Interessado, Dados de Licitações, Unidade Orçamentária, Funcional Programática, Categoria Econômica, Destinação de Recursos, Valor empenhado, Saldo da Dotação, Vínculos e Itens); com a possibilidade de exportar a ordem de pagamento em formatos: .CSV, .TXT, PDF, JPG e URI.

i) Menu configurável para anexos de relatórios da Despesa Empenhada, Liquidada e Paga, podendo ser em formatos .CSV, .TXT, .PDF e JPG, de acordo com a escolha da entidade e possibilidade Pesquisa de informações dos arquivos anexados no Portal da Transparência.

### **PUBLICAÇÃO DE LICITAÇÕES E CONTRATOS NO PORTAL DA TRANSPARÊNCIA:**

a) De forma automatizada, as informações de Licitações e Contratos estarão disponíveis no Portal da Transparência, através do sistema de Compras, com a possibilidade de exportar as informações em formatos: .CSV, .TXT, PDF, JPG e URI.

b) Possibilidade de consulta de Contratos por:

Exercício;

Período:

Credor/Fornecedor;

c) Tipo de Contrato (Seguros Contratados, Contratação de Serviços, Contratação de Serviços e Obras, Contratação de Serviços e Utilidade Pública, Locação Passiva, Aquisição de Material).

d) Na consulta de Contratos disponibilizar no resultado o Número do Contrato, Ano, Credor/Fornecedor, Data de Assinatura, Data de Término, Valor do Contrato e Termos Aditivos.

e) Os Anexos de Contratos disponíveis no Portal da Transparência, de forma automatizada do sistema de Compras.

f) Possibilidade de consulta de Licitações por:

Exercício;

Período;

g) Modalidade de Licitação (Convite/ Compras/Serviços, Convite/Obras, Concorrência pública/Compras/Serviços, Concorrência Pública/Obras, Dispensa de Licitação, Inexigibilidade).

 $P$ ágina $\mathcal H$ 

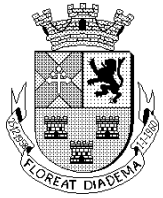

Credor/fornecedor;

h) Status: Licitação Aberta, em Andamento ou Encerrada.

i) Na consulta de Licitações disponibilizar no resultado o Número da Licitação, Modalidade, Data de Abertura , Objeto de licitação e Valor da Licitação;

j) Os Anexos de Licitações disponíveis no Portal da Transparência, de forma automatizada do sistema de Compras.

k) Menu configurável para anexos de relatórios de compras realizadas, contratos e licitações, com a possibilidade de cadastro de novos itens e anexo de arquivos formatos .CSV, .TXT, PDF, JPG e URI., de acordo com a escolha da entidade. Pesquisa de informações dos arquivos anexados no Portal da Transparência.

### **PUBLICAÇÃO DE DADOS DA FOLHA DE PAGAMENTO NO PORTAL DA TRANSPARÊNCIA:**

De forma automatizada, as informações da Folha de Pagamento estarão disponíveis no Portal da Transparência, através do sistema de Recursos Humanos, com podendo exportar as informações em formatos: .CSV, .TXT, PDF, JPG e URI.

Possibilidade de consulta da Folha de Pagamento por:

a) Servidor, detalhando as seguintes informações: Nome, data de Admissão, Departamento e Cargo/Função;

b) Servidor e Salário, detalhando as seguintes informações: Nome, Data de Admissão, Departamento, Cargo/Função e Salário.

c) Cargo/Função, detalhando as seguintes informações: Cargo/Função, Quantidade de Servidores, e Salário.

d) Matrícula e Salário, detalhando as seguintes informações: Matrícula, Data de Admissão, Departamento, Cargo/Função, Valor Base, Valor Bruto, Valor Líquido.

e) Todas as Opções de Salário poderão ser disponibilizadas por: Salário Base, Salário Bruto, Líquido e valor do Adiantamento.

f) Gerenciar o Nível Administrativo e Exercício para Exibição dos Cargos e salários da Folha de Pagamento no Portal da Transparência, podendo ser por: Secretaria, Diretoria, Departamento e Seção.

g) Possibilidade de Disponibilizar o valor do Adiantamento de Salário dos servidores no Portal da Transparência.

h) Menu configurável para anexos de relatórios de gasto com pessoal, e outras informações pertencentes aos cargos e funcionários da entidade, com a possibilidade de cadastro de novos itens e anexo de arquivos formatos .CSV, .TXT, .PDF e JPG, de acordo com a escolha da entidade. Pesquisa de informações dos arquivos anexados no Portal da Transparência.

### **PUBLICAÇÃO DE CONVÊNIOS NO PORTAL DA TRANSPARÊNCIA**

De forma automatizada, as informações de convênios estarão disponíveis no Portal da Transparência através do sistema de Contabilidade, com a possibilidade de exportar as informações em formatos: .CSV, .TXT, PDF, JPG e URI.

Possibilidade de Consulta de Convênios por:

a) Exercício;

b) Tipo de Convênio (Concessão de Auxílios, Concessão de Contribuições, Contribuição de Subvenção, Concessão de Outros Recursos, Recebimento de Auxílios, Recebimento de

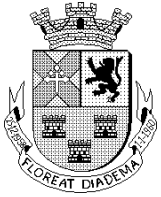

Contribuições), detalhando as seguintes informações: Número do Convênio, Ano, Credor/Fornecedor, Data de Assinatura, Data de Término e Valor do Convênio.

c) Menu configurável para anexos de Convênios, e outras informações com a possibilidade de cadastro de novos itens e anexo de arquivos formatos .CSV, .TXT, .PDF, JPG e URI de acordo com a escolha da entidade. Pesquisa de informações dos arquivos anexados no Portal da Transparência.

### **PUBLICAÇÃO DE DIÁRIAS, VIAGENS E ADIANTAMENTOS NO PORTAL DA TRANSPARÊNCIA.**

De forma automatizada, as informações de diárias, viagens e adiantamentos estarão disponíveis no Portal da Transparência através do sistema de Contabilidade, com a possibilidade de exportar as informações em formatos: .CSV, .TXT, PDF, JPG e URI. Possibilidade de Consulta por:

a) Diárias, detalhando o número do empenho, data de emissão, CPF do Responsável, Motivo da Viagem e Valor Utilizado.

b) Viagens, detalhando o número do empenho, data de emissão, CPF do Responsável, Motivo da Viagem e Valor Utilizado.

c) Adiantamentos, detalhando o número do empenho, data de emissão, CPF do Responsável, Motivo da Viagem e Valor Utilizado e Valor devolvido.

d) Disponibilização automática da Relação de Documentos Fiscais da Prestação de Contas de Adiantamentos.

e) Menu configurável para anexos de relatórios para Prestação de Contas de Diárias, Viagens e Adiantamentos com a possibilidade de cadastro de novos itens e anexo de arquivos formatos .CSV, .TXT, .PDF, JPG e URI de acordo com a escolha da entidade.

### **DISPONIBILIDADE DE INFORMAÇÕES DO PLANEJAMENTO:**

Menu configurável para anexos de relatórios do Planejamento (PPA – Planejamento Plurianual, LDO – Lei de Diretrizes Orçamentárias, LOA – Lei do Orçamento Anual), com a possibilidade de cadastro de novos itens e anexo de arquivos em formatos .CSV, .TXT, .PDF e JPG, de acordo com a escolha da entidade. Pesquisa de informações dos arquivos anexados no Portal da Transparência.

### **DISPONIBILIDADE DE INFORMAÇÕES PARA PRESTAÇÃO DE CONTAS:**

Menu configurável para anexos de relatórios para Prestação de Contas (Relatórios LRF – Quadrimestrais e Relatórios de Anexos de Balanços) com a possibilidade de cadastro de novos itens e anexo de arquivos formatos .CSV, .TXT, .PDF, JPG e URI de acordo com a escolha da entidade. Pesquisa de informações dos arquivos anexados no Portal da Transparência.

### **DISPONIBILIDADE DE INFORMAÇÕES PARA TERCEIRO SETOR:**

Menu configurável para anexos de relatórios para Prestação de Contas do Terceiro Setor com a possibilidade de cadastro de novos itens e anexo de arquivos formatos .CSV, .TXT, .PDF, JPG e URI de acordo com a escolha da entidade. Pesquisa de informações dos arquivos anexados no Portal da Transparência.

**DISPONIBILIDADE DE INFORMAÇÕES PARA ESTRUTURA ADMINISTRATIVA:**

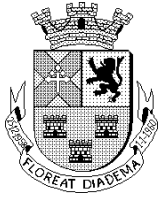

Menu configurável para anexos de relatórios relacionados a Estrutura Administrativa com a possibilidade de cadastro de novos itens e anexo de arquivos formatos .CSV, .TXT, .PDF, JPG e URI de acordo com a escolha da entidade. Pesquisa de informações dos arquivos anexados no Portal da Transparência.

### **DISPONIBILIDADE DE INFORMAÇÕES PARA PRECATÓRIOS:**

Menu configurável para anexos de relatórios para Prestação de Contas de Precatórios com a possibilidade de cadastro de novos itens e anexo de arquivos formatos .CSV, .TXT, .PDF, JPG e URI de acordo com a escolha da entidade. Pesquisa de informações dos arquivos anexados no Portal da Transparência.

### **DISPONIBILIDADE DE INFORMAÇÕES PARA LEGISLAÇÃO MUNICIPAL:**

Menu configurável para anexos de relatórios para Publicação da Legislação Municipal com a possibilidade de cadastro de novos itens e anexo de arquivos formatos .CSV, .TXT, .PDF, JPG e URI de acordo com a escolha da entidade. Pesquisa de informações dos arquivos anexados no Portal da Transparência.

### **DISPONIBILIDADE DE INFORMAÇÕES PARA RESTOS A PAGAR:**

Menu configurável para anexos de relatórios de Restos a Pagar com a possibilidade de cadastro de novos itens e anexo de arquivos formatos .CSV, .TXT, .PDF, JPG e URI de acordo com a escolha da entidade. Pesquisa de informações dos arquivos anexados no Portal da Transparência.

### **MÓDULO DE SEGURANÇA DO PORTAL DA TRANSPARÊNCIA:**

a) O Acesso a área restrita devem ser feitas com usuários e senhas cadastrados;

- b) Na área restrita, o administrador poderá:
- c) Gerenciar e cadastrar usuários e grupos de usuários;
- d) Gerenciar as permissões de usuários e grupos de usuários;
- e) Gerenciar a disponibilização de telas para visualização no Portal da Transparência;
- f) Transferir arquivos anexados, no mesmo sub-menu do Portal da Transparência.
- g) Alterar a Apresentação/Legislação no dashboard do Portal da Transparência.

### **X - SISTEMA DE PROTOCOLO:**

O sistema deverá ter como objetivo controlar todo o andamento do processo, desde sua abertura até seu encerramento, armazenando todas as movimentações referentes a cada passagem entre os setores/órgãos/departamentos com sua respectiva data e horário com opção de inclusão de despachos, tanto nas movimentações por departamento, quanto na finalização do processo e posterior arquivamento, também armazenado no sistema para fácil acesso futuro.

O sistema deverá possibilitar anexar nos processos, arquivos digitalizados em formato PDF, possibilitando múltiplos arquivos em um único processo.

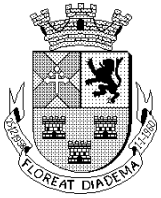

O sistema deverá dispor de controle de alertas de prazos de processos vencidos e a vencer por setores/órgãos/ departamento, devendo alertar o usuário no momento da abertura do sistema.

O sistema deverá vincular um ou mais processos por guia remessa, facilitando o recebimento nos setores/órgãos/ departamento, sem a necessidade de selecionar um a um.

### **Do Cadastro:**

Deverá permitir confeccionar os cadastros necessários para abertura e tramitação de processos, para isso o sistema deverá ter no mínimo as seguintes informações cadastrais:

- a) Unidades Orçamentárias;
- b) Cadastro de Unidades/Destinatários;
- c) Cadastro de Tipos de Documento;
- d) Classificação do Requerente;
- e) Cadastro de Requerentes;
- f) Cadastro de Receitas;
- g) Cadastro de Locais de Arquivamento;
- h) Tabelas de Assuntos e Sub assuntos;
- i) Tabelas de Justificativas;
- j) Observações no Processo;
- k) Tipos de Anexo.

### **Abertura de Processo:**

a) Deverá possibilitar que o requerente encaminhe ao setor de protocolo requerimentos onde o funcionário possa iniciar a abertura do processo. Para cada documento solicitado pelo cliente será aberto um processo. Durante a abertura do processo o sistema deverá informar automaticamente o seu número, a data de entrada e a hora/minutos. Após a abertura do processo o sistema deverá emitir automaticamente a guia de recolhimento do processo em quantas vias se fizerem necessárias com código de barras.

b) O sistema deverá possibilitar a primeira tramitação na abertura do processo, podendo utilizar o controle de prazo em dias ou por data. Se utilizado a tramitação no momento da abertura, imprimir o comprovante de guia remessa.

c) O sistema deverá permitir a criação de volumes de processos , possibilitando ainda a tramitação independente de cada volume.

d) No decorrer da tramitação dos processos no setor de protocolo, para cada passagem do documento pelo setor/órgão/departamento, deverá haver o registro pelo programa de movimentação do processo, armazenando as informações de onde o processo saiu e para onde irá, armazenando o setor/órgão/departamento, data, hora/minutos e se o processo foi enviado ou recebido.

e) Movimentação de processo por remessa: Deverá permitir a movimentação dos processos por remessa e criar permissões para cada departamento tramitar os processos do qual os pertences. Cada passagem do documento pelo setor/órgão/departamento será registrada pelo programa de movimentação do processo, armazenando o setor/órgão/departamento, data, hora/minutos e se o processo foi enviado ou recebido neste momento.

### **Da Finalização:**

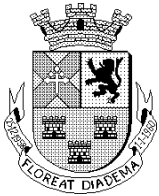

No encerramento do processo, deverá ser informada a localização e a caixa onde o documento será arquivado, possibilitando assim, fácil acesso aos documentos já encerrados e também visualizar o parecer referente ao encerramento.

### **Da Reabertura:**

a) Através desta opção, o sistema deverá possibilitar reabrir um processo que já tenha sido finalizado e arquivado, permitindo sequência normal de andamento do processo pelo órgão/setor/departamento, até que o processo seja novamente finalizado e arquivado.

b) Documentos por processo: Relação de documentos entregue ou não, obrigatório ou não, vinculado ao protocolo.

### **Das Consultas:**

a) O requerente poderá a qualquer momento consultar a situação atual do respectivo processo pelo terminal (passando a guia com o código de barras) ou pela atendente.

b) O sistema deverá possibilitar a consulta por Assunto, Sub Assunto, Requerente, Tipo de Documento, Local de Arquivamento, Local de Tramitação, Endereço, Observação, Período de Protocolização, Período de Tramitação, Situação, Status e Deferido ou Indeferido.

c) O sistema deverá possibilitar consultar os processos vencidos ou a vencer por data.

### **Consulta de Processos Via Web:**

a) O Requerente poderá a qualquer momento consultar a situação atual do respectivo processo pela internet. O aplicativo deverá proporcionar ao usuário a consulta da situação do processo, apresentando toda a sua tramitação e respectivas datas, também deverá possibilitar a consulta do despacho final sobre o pedido, se este foi deferido ou indeferido, e o local final em que se encontra o processo ou se o mesmo foi arquivado.

b) As consultas deverão ser realizadas através de filtragem de acordo com preenchimento dos campos, evitando o deslocamento do cidadão até o Órgão.

### **Dos Relatórios:**

O sistema deverá ser dotado de recursos que possibilitem a consulta e emissão de pelo menos os seguintes relatórios:

Página52

- a) Consulta do Processo;
- b) Consulta apensamentos;
- c) Cadastro de Unidades/Destinatário;
- d) Cadastro de Tipo de Documentos;
- e) Cadastro de Requerente;
- f) Cadastro de Receita;
- g) Cadastro de Locais de Arquivamento;
- h) Assuntos e Sub assuntos cadastrados;
- i) Extrato dos Processos;
- j) Resumo Geral dos Processos Livro Anual;
- k) Relação de Processos Pendentes por Destinatário;
- l) Relação de Processos por Requerente;
- m) Relação de Processos por Tipo de Documento;
- n) Relação de Processos Fora do Prazo;

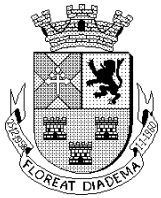

## Câmara Municipal de Diadema

Estado de São Paulo

o) Relatórios Estatísticos;

p) Emissão de Capa de Processo;

q) Emissão de Etiqueta de Processo;

r) Emissão de Etiquetas;

s) Emissão e remissão da Guia de Recolhimento ou Protocolo;

t) Emissão e remissão de Guia de Remessa; e

u) Guia de Requerimento;

v) Relação de Processos enviados por tramite;

w) Relação de Processos não recebidos; e

x)Guia de Remessa por remetente / destinatário;

y)Impressão para consulta dos protocolos por guia;

### **Da manutenção do sistema:**

A manutenção deve ter pelo menos as seguintes opções:

Alteração de senha de acesso, cópia de segurança completa do banco de dados do sistema (Backup), restauração completa da cópia de segurança (restauração do backup).

### **XI - SISTEMA DE CONTROLE DE FROTA**

a) Permitir o cadastro de marcas de veículos contendo no mínimo a possibilidade de incluir a imagem da logomarca, o nome do fabricante e o modelo do veículo.

b) Permitir o cadastro de categorias de uso para os veículos como, por exemplo: utilitários, passeio e carga.

c) Permitir o cadastro dos tipos de veículos como, por exemplo: automóveis, vans, ônibus, caminhões.

d) O sistema deverá permitir o cadastro dos tipos de manutenções as quais serão vinculadas nos veículos, verificando se a mesma e preventiva ou corretiva ou ambas, no caso de manutenção preventiva o sistema deverá controlar a autonomia desta manutenção

e) Permitir o cadastro de infrações de trânsito com suas respectivas classificações com as seguintes informações mínimas: gravidade da infração, descrição da infração, valor da infração e pontos a serem lançados como punição na carteira do condutor infrator.

f) Motorista: Permitir cadastrar os condutores, informando se é efetivo ou eventual, número do RG, CPF, data de nascimento, número de registro, categoria, data de emissão e vencimento da CNH.

g) Consumo Abastecimento - Externo: Permitir cadastro das despesas de abastecimento, informando data, hora, número de autorização/ano, tipo do combustível, km do veículo no ato do abastecimento, horas de uso dependendo do tipo do veículo, preço do litro, quantidade de litros abastecidos, custo total do abastecimento, número e tipo do documento utilizado para o abastecimento, fornecedor, motorista, centro de custo. O sistema deverá informar a média dos últimos abastecimentos e o saldo disponível no tanque usado.

Permitir o cadastro de veículos, máquinas e/ou equipamentos com as seguintes informações mínimas: marca, modelo, combustível utilizado, categoria de uso, tipo, cor, número do chassi, ano e modelo, quantidade de eixos, capacidade de combustível comportada pelo tanque, placa, número do RENAVAM.

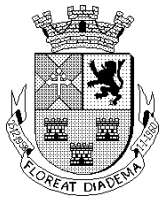

h) Permitir a associação de veículos, máquinas e/ou equipamentos às áreas administrativas constantes do organograma da Administração às quais os mesmos devem atender.

i) Permitir a localização de veículos, máquinas e/ou equipamentos constantes do cadastro, no mínimo, através de: modelo, cor, placa, data de aquisição e tipo de combustível utilizado.

j) Possuir rotina de controle de acidentes onde sejam informados no mínimo, veículo, motorista, boletim de ocorrência, local, data e hora do sinistro.

k) Possuir rotina de controle de abastecimentos dos veículos utilizados pela Administração, no mínimo nas seguintes modalidades: abastecimento em duas etapas com emissão de autorização de abastecimento e baixa do abastecimento em momento posterior, ou abastecimento em uma etapa com autorização e baixa instantâneos.

l) Saída: Tela onde será possível executar a movimentação do veículo com número de viagem automática, dados do veículo, motorista, destino, responsável pela autorização, solicitante, data e a hora da saída. Retorno: Permitir que o usuário informe o número de viagem originado na saída e o sistema deverá automaticamente carregar as informações preenchidas na tela de saída, preencher os dados básicos, e somente complementar com os dados pertinentes ao retorno.

m) Realização de Manutenção: Permitir a realização das manutenções seja ela preventiva ou corretiva.

n) Possuir rotina de controle de viagens para os veículos da frota onde seja possível informar, no mínimo: placa do veículo, motorista do veículo, local de origem da viagem, local de destino da viagem, data e hora da saída, data e hora da chegada, quilometragens de saída e de chegada da viagem.

o) Permitir o controle de despesas de cada veículo da frota e da frota como um todo, no mínimo quanto a: IPVA, licenciamento, seguro obrigatório, pedágios, multas, sinistros e manutenções.

p) Possuir rotina de controle de pneus, onde cada pneu deverá ser identificado por um código único e disposto em sua respectiva posição em relação ao veículo (dianteiros e traseiros, à esquerda ou à direita).

q) Lançamento de Combustível: A entrada de combustível deverá conter os dados do tanque, capacidade, número da nota fiscal, fornecedor, saldo do tanque, e os valores do combustível.

r) Possuir tela de dados consolidada a partir da qual seja possível visualizar registros dos diversos veículos cadastrados contendo, no mínimo: situação do IPVA, licenciamento, DPVAT, multas, manutenções e controle de despesas.

s) Possuir relatório de gastos de combustível por veículo, por intervalos de data.

t) Possuir relatório de custos gerais de veículos, por intervalos de data.

u) Permitir consultar e gerar relatórios de multas recebidas por veículo.

v) Agendamento de Manutenção: Permitir agendar manutenções previamente cadastradas como preventivas.

w) Permitir a emissão de relatório com o cadastro das CNH's dos motoristas cadastrados visando controlar as datas de renovação das carteiras de habilitação.

x) Permitir gerar relatório com o cadastro das manutenções realizadas nos veículos da frota.

y) Permitir gerar relatório de viagem por veículo e por motorista para controle de viagens.

z) Permitir a emissão de relatórios que demonstrem as despesas gerais de um dado veículo num intervalo de tempo desejado.

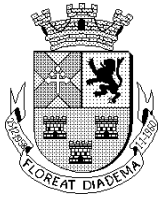

A1)Relatórios de Viagem: deverá conter Guia para autorização de saída de veículos, controle de tráfego com data de saída e retorno, quilômetros percorridos, destino e solicitante, relatório contendo resumo das ocorrências e valor das despesas, formulário de requisição de peças/serviços, custos de manutenção da frota – comparativo, controle da bomba de combustível e abastecimento por centro de custo.

B1)Permitir consultar e gerar relatórios das manutenções realizadas relativas aos veículos que compõem a frota.

C1)A manutenção deve ter pelo menos as seguintes opções:

Alteração de senha de acesso, cópia de segurança completa do banco de dados do sistema (Backup), restauração completa da cópia de segurança (restauração do backup).

### **PROVA DE CONCEITO**

Constatado o atendimento pleno das condições de menor preço e de habilitação, a Licitante será declarada provisoriamente vencedora do certame.

Será então agendada, no prazo de ATÉ 5 (cinco) dias úteis, a apresentação da prova de conceito.

Serão analisadas a totalidade das funcionalidades do sistema de informática, por funcionários competentes da Administração, através da demonstração do sistema ofertado, de modo a observar as especificações constantes neste Anexo, por meio da simples conferência do atendimento ou não às funcionalidades requeridas de, no mínimo 90% (noventa por cento) das funcionalidades requeridas no módulo.

As demonstrações serão sucessivas, observando-se a mesma ordem em que se encontram neste Anexo, devendo ser feitas em equipamentos da própria Licitante, inclusive periféricos e, havendo necessidade, a Administração disponibilizará acesso à "internet".

A apresentação de cada módulo será acompanhada pelo servidor responsável do setor correspondente, devidamente designado para apoio durante a sessão, podendo também ser assistido pelas demais Licitantes, desde que não causem tumulto ou mantenham comportamento inadequado durante as demonstrações.

A Licitante classificada em primeiro lugar deverá usar este anexo como um checklist, demonstrando item a item.

Os questionamentos dos Licitantes presentes serão direcionados à Pregoeira para que não haja tumulto durante a apresentação. Questionamentos apenas escritos. A Pregoeira encaminhará todos os questionamentos ao Licitante que fará a prova de conceito, o qual responderá as perguntas apenas ao final das demonstrações.

Manifestações dos Licitantes sobre funcionalidades que entendeu não serem atendidas serão registradas em ata.

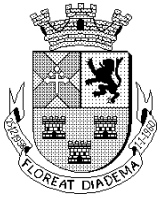

Terminada a demonstração do sistema, a Administração, por meio do servidor responsável pelo setor correspondente, juntamente com o Supervisor de T.I. e a CPL terá o prazo de 24 (vinte e quatro) horas úteis para manifestar-se-á pela aprovação ou reprovação do sistema, sendo que, nesse último caso, deverá especificar as funcionalidades que entendeu não terem sido atendidas.

Caso as demonstrações não possam ser finalizadas no mesmo dia, poderá ser dada continuidade no dia seguinte, lavrando-se em Ata as ocorrências até o momento da paralisação.

Se a participante deixar de contemplar 90% (noventa por cento) dos itens exigidos em cada módulo, será desclassificada, refazendo-se todos os procedimentos para a segunda colocada, e assim sucessivamente, até a apuração de uma proponente que atenda o percentual mínimo exigido.

O prazo para a interposição de recurso terá início apenas após a decisão acerca do procedimento.

Verificado o atendimento das especificações do objeto e aprovada a demonstração da prova de conceito, a proponente será declarada vencedora definitiva.

Diadema, 11 de outubro de 2.018.

CRISTIANE DOS SANTOS Pregoeira

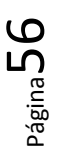

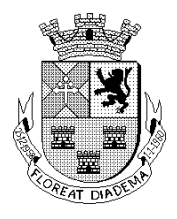

# Câmara Municipal de Diadema

Estado de São Paulo

### *ANEXO I – APÊNDICE A MODELO DE PROPOSTA*

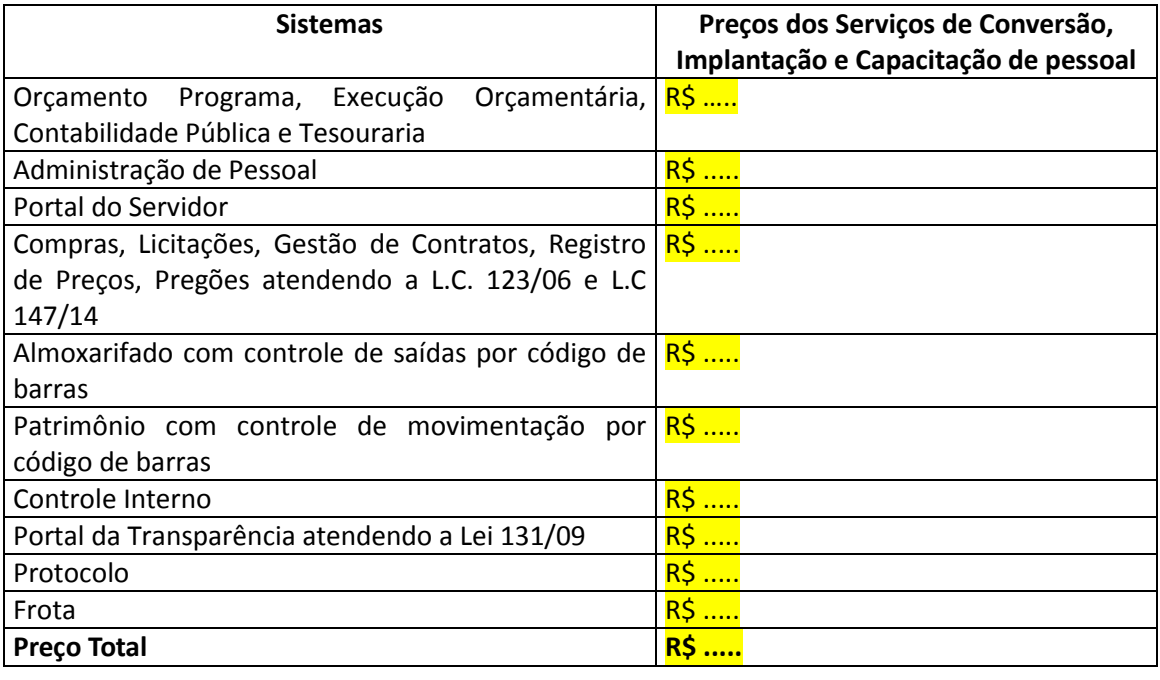

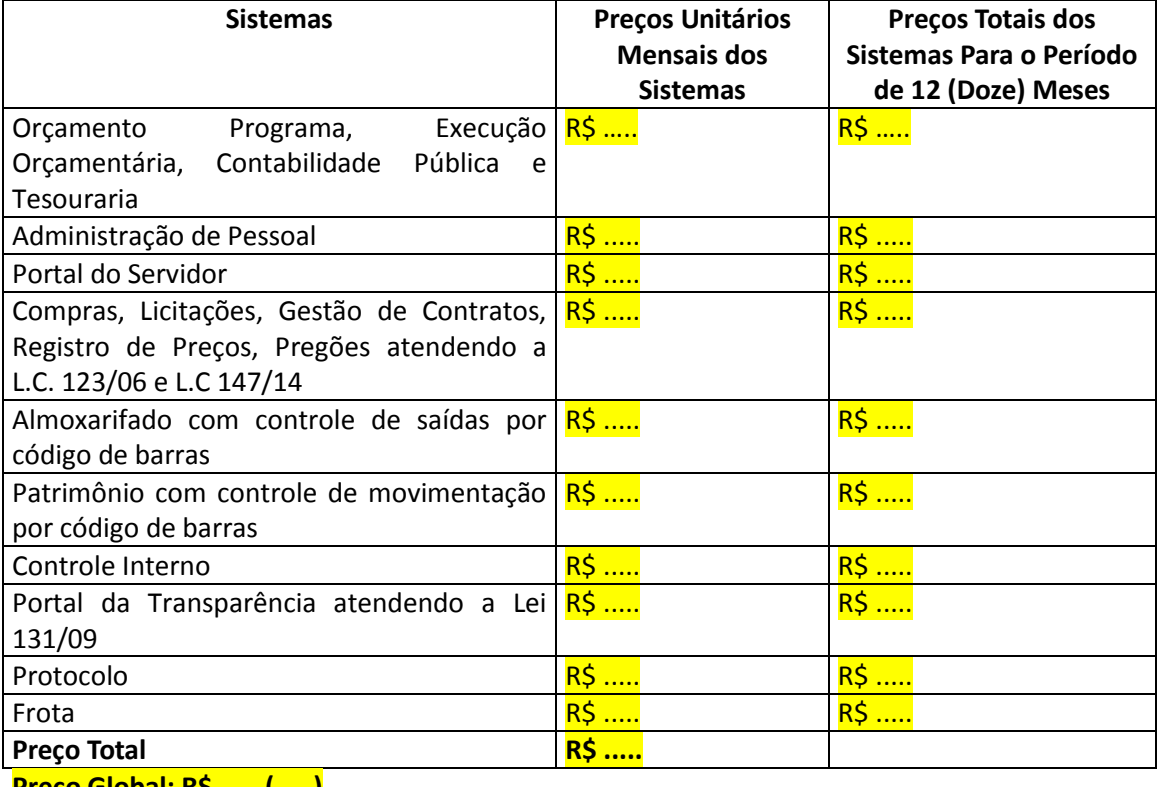

**Preço Global: R\$ ..... (.....)**

Página57